# **UNIVERSIDADE FEDERAL DE SANTA CATARINA PROGRAMA DE PÓS-GRADUAÇÃO EM ENGENHARIA DE PRODUÇÃO**

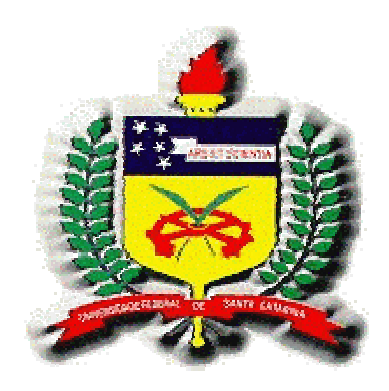

**" A INFORMÁTICA NA EDUCAÇÃO"**

## **DISSERTAÇÃO DE MESTRADO CÍCERO MACEDO NEVES FILHO**

**FLORIANÓPOLIS - SC**

**2001**

# **UNIVERSIDADE FEDERAL DE SANTA CATARINA PROGRAMA DE PÓS-GRADUAÇÃO EM ENGENHARIA DE PRODUÇÃO**

**" A INFORMÁTICA NA EDUCAÇÃO"**

### **CÍCERO MACEDO NEVES FILHO**

**Dissertação apresentada ao Programa de Pós-Graduação em Engenharia de Produção da Universidade de Santa Catarina como requisito parcial para obtenção do título de Mestre em Engenharia de Produção.**

**FLORIANÓPOLIS - SC**

**2001**

**CÍCERO MACÊDO NEVES FILHO**

### **INFORMÁTICA NA EDUCAÇÃO**

Esta dissertação foi julgada e aprovada para a obtenção do título de **Mestre em Engenharia de Produção Programa de Pós-Graduação em Engenharia de Produção** da Universidade Federal de Santa **Catarina** 

> \_\_\_\_\_\_\_\_\_\_\_\_\_\_\_\_\_\_\_\_\_\_\_\_\_\_\_\_\_ Prof. Ricardo Miranda Barcia, Ph.D. Coordenador do Curso

Banca Examinadora:

\_\_\_\_\_\_\_\_\_\_\_\_\_\_\_\_\_\_\_\_\_\_\_\_\_\_\_\_\_\_\_\_\_\_ Prof. Francisco Antônio Pereira Fialho, Dr.

Profa. Christianne Coelho de Souza Reinisch Coelho, Dra.

\_\_\_\_\_\_\_\_\_\_\_\_\_\_\_\_\_\_\_\_\_\_\_\_\_\_\_\_\_\_\_\_\_\_\_\_\_\_\_\_\_\_\_\_\_\_\_\_

\_\_\_\_\_\_\_\_\_\_\_\_\_\_\_\_\_\_\_\_\_\_\_\_\_\_\_\_\_\_\_\_\_\_\_\_\_ Profa. Elaine Ferreira, Dra.

**Dedico esta dissertação primeiramente à minha esposa Mônica Kröger Magalhães Macêdo Neves e ao meu filho André Luiz, pois sempre estão me dando força, carinho e dedicação. Depois quero lembrar dos meus pais Cici e Elza Macêdo e meus Irmãos Laura, Pedro e Bárbara.**

**Agradeço, primeiramente a Deus, Pai Todo Poderoso, por guiar-me na estrada da vida.**

**Agradeço ao corpo docente da Universidade Federal de Santa Catarina, e em especial, ao Prof. Orientador Francisco Antônio Pereira Fialho e também aqueles que direta ou indiretamente, colaboraram no desenvolvimento desta pesquisa.**

 **Muitas vezes as pessoas são egocêntricas,** 

 **ilógicas e insensatas.**

**Perdoe-as assim mesmo.**

**Se você é gentil, as pessoas podem acusá-**

**lo de egoísta, interesseiro.**

**Seja gentil assim mesmo**

**Se você é um vencedor, terá alguns falsos** 

**amigos e alguns inimigos verdadeiros.**

**Vença assim mesmo.**

**0 que você levou anos para construir, alguém pode destruir de urna hora para outra.**

**Construa assim mesmo.**

**Se você tem PAZ, é FELIZ as pessoas podem sentir inveja.**

**Seja feliz assim mesmo.**

**Dê ao mundo o melhor de você, mas isso** 

**pode nunca ser o bastante.**

**Dê o melhor de você assim mesmo.**

**Veja você que, no final das contas, é entre você e Deus.**

**Nunca foi entre você e as outras pessoas.**

**(Madre Tereza de Calcutá)**

### **SUMÁRIO**

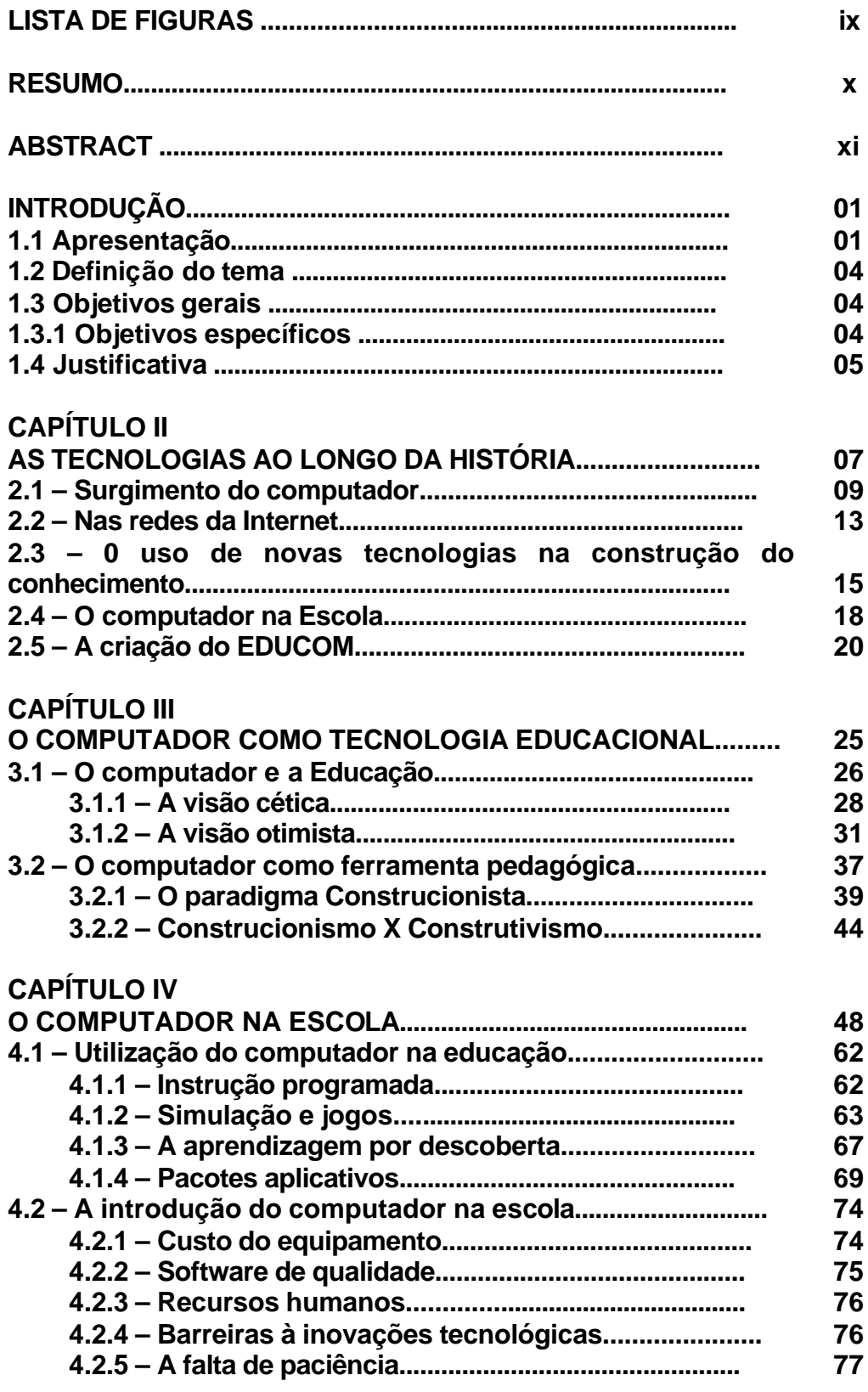

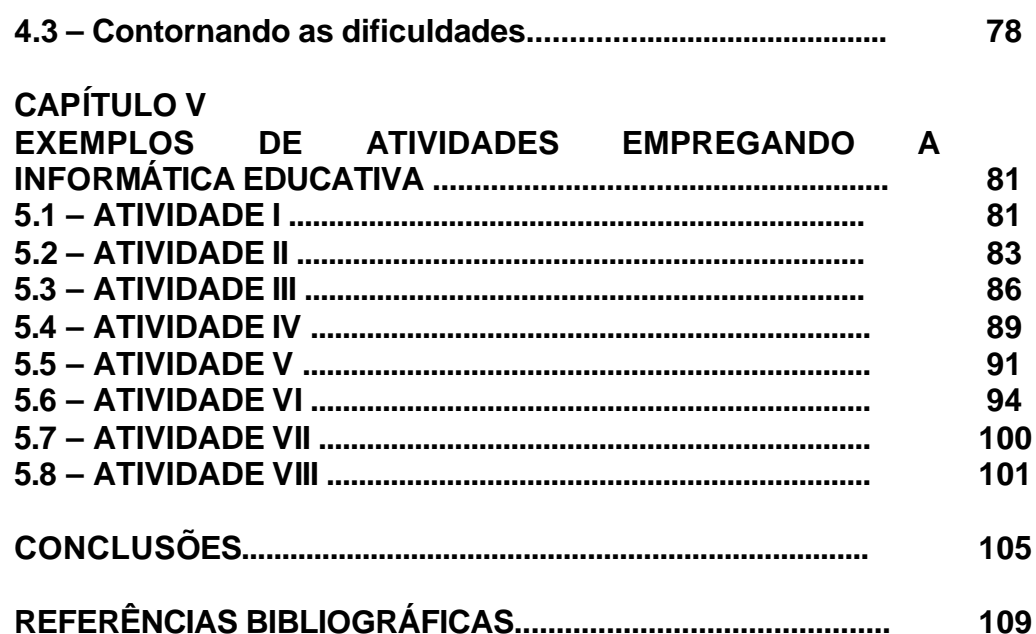

viii

#### **LISTA DE FIGURAS**

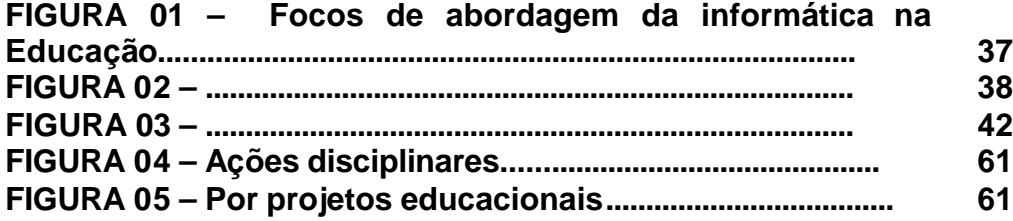

#### **RESUMO**

NEVES FILHO, Cícero Macedo. **Informática na Escola**. Florianópolis, 2001, 98f. Dissertação. Mestrado em Engenharia de Produção – Programa de Pós Graduação em Engenharia de Produção, UFSC, 2001.

A utilização de computadores na educação tem sido muito discutida ultimamente, consequentemente gerando muita inquietação no contexto educacional. O ensino e aprendizagem envolvem muitas variáveis, sendo um tema complexo que requer conhecimentos multidisciplinares.

A determinação de quanto e como os computadores influenciam este processo pode ser feita de várias formas, sendo que cada uma delas pode percorrer caminhos distintos, revelando diferentes relações. A maioria dos trabalhos que envolvem computadores no processo de ensino e aprendizagem, extraem conclusões através de observações, sendo que em muitos casos a validade das pesquisas poderiam ser ampliadas com o uso de outros métodos.

A informática na escola faz com que o computador enquanto ferramenta pedagógica, esteja aliado a educação e possibilite ao educando preparo para enfrentar a sociedade do século XXI.

Sendo assim, o tema aqui abordado enfocará a introdução da informática na escola, sem a pretensão de esgotar o assunto, mas como um objeto de estudo para futuras reflexões.

Palavras-chave: Tecnologia, Educação e Informática na Escola

#### **ABSTRACT**

NEVES FILHO, Cícero Macedo. **Informatics in Schools**. Florianópolis, 2001, 86f. Dissertation. Master Degree in Production Engineering – Programa de Pós Graduação em Engenharia de Produção, UFSC, 2001.

The use of computers in education is being discussed nowadays, generating too much disturbance inside the educational environment. Teaching and learning encompass many variables, being a complex theme demanding multidisciplinary knowledge.

The determination on how, and how much, computers impact this process can be approached by several different ways, each one following distinct paths, each one unveiling different relations. Most of the technical productions talking about computers use in teaching learning processes, extract their conclusions through observations. We have no doubt that the validity of these researches is amplified when adding other methods.

Informatics in school transforms computers in pedagogical tools, which are allied with education, permitting the student a better schooling for facing the XXI century society.

Based on these ideas, this dissertation will focus on how to introduce informatics inside schools. It is not out intention to exhaust the entire field but just to add our observations to the existing ones with the intention of serving as a study object for future reflections on the subject.

**Key Words: Technology, Education, and Informatics inside Schools**

### 1. INTRODUÇÃO

### **1.1 APRESENTAÇÃO**

A sociedade, os valores, a economia, as instituições e as profissões estão vivendo mudanças inéditas, mais rápidas, profundas e amplas do que em qualquer outra época. Este novo milênio, em particular, está marcado pelo surgimento da alta tecnologia, onde o computador ocupa lugar de destaque. Com ele originou-se uma nova sociedade, a da informação, caracterizada pela capacidade de gerar, gerir, manusear, armazenar e distribuir informações. Tal capacidade desencadeou uma verdadeira "avalanche" de informações e aprendizagens, o que contribui para uma reviravolta na escala de valores, na reorganização da política mundial e na troca de paradigma científico.

Para poder inserir-se nesse contexto, a sociedade exige do homem a aquisição das capacidades de aprender novas habilidades, de assimilar novos conceitos, de avaliar novas situações, de lidar com o inesperado, de propor mudanças e de adaptar-se às condições em mudança. Esta nova ordem social atribui ao processo de aquisição dessas habilidades à educação, o que está levando às escolas a adotarem estratégias que atendam às necessidades da sociedade.

Dentre elas, a mais difundida é a implementação de laboratórios de computadores nas escolas, processo que está começando de forma muito intensa nas escolas particulares, mas que está atingindo também as escolas públicas.

A utilização de computadores no meio educacional está crescendo a cada dia e gerando muitas investigações a respeito da influência desta tecnologia no sistema educativo. Atualmente pesquisadores e educadores do mundo inteiro estão discutindo o sistema educacional e suas implicações no mundo. A maioria das pesquisas procuram embasamento em teorias ligadas a entender como o ser humano adquire conhecimentos para estabelecer uma relação com o processo ensino e aprendizagem. Ao entender melhor como o ser humano aprende, pode-se então, utilizar métodos e técnicas específicas de forma a obter melhor performance nas escolas e nos processos de ensino e aprendizagem.

Assim, a escola vem sendo discutida e muitas mudanças sendo propostas, incluindo neste contexto o surgimento das chamadas "novas tecnologias" aplicadas à educação. Dentre elas a grande vedete são os computadores, graças a sua versatilidade e flexibilidade, não podendo também deixar de levar em conta a globalização. O computador, por características próprias, abre perspectivas novas no sentido de atender as aspirações nascidas das investigações relativas ao meio educacional, que por sua vez estão ligadas às teorias cognitivas.

Geralmente encontra-se nas escolas um modelo educacional tradicional, onde privilegia-se a produção em série com pouca flexibilidade e mudanças. Este modelo educacional é pouco flexível e

trata de forma uniforme os alunos, não respeitando suas características individuais, tendo o professor como fonte única do saber.

Com o surgimento da informática, observa-se claramente que esta vem influenciando o modo de vida das pessoas, consequentemente gerando uma demanda por conhecimentos a respeito das novas tecnologias que vão surgindo e sua aplicabilidade no cotidiano da vida social. Esse fato faz com que as instituições responsáveis pelo ensino e aprendizagem busquem um planejamento de forma organizada e sistematizada de como atender esta demanda. Assim, instituições envolvidas com o processo educacional de vanguarda, vem realizando constantes investigações na busca de atender aos anseios e aspirações da sociedade atual, alcançando os ideais e reais objetivos da educação.

Sendo assim, a utilização de computadores no ensino e aprendizagem tem sido motivo de investigações nas mais variadas esferas, fazendo surgir consequentemente, debates, pesquisas, encontros e outros, a fim de compreender e enriquecer as contribuições da informática para o processo educacional desenvolvidos nas escolas. Existem pesquisas relacionadas a "quando", "como" e "onde" usar esta tecnologia no meio educacional, e estas vem se aprofundando e ampliando horizontes acerca do tema.

Com relação ao "quando" utilizar o computador preocupa-se portanto, estabelecer critérios para subsidiar decisões a respeito do momento mais apropriado de utilizar esta tecnologia no processo educacional.

#### **1.2. - Definição do Tema**

Este trabalho enfoca o uso dos computadores na educação de maneira mais efetivo do ponto de vista educacional. O argumento para estudo foi o de que o computador deve ser utilizado como ferramenta pedagógica, tendo em vista a demanda do mundo atual.

#### **1.3 - Objetivos Gerais**

Descrever o por quê usar o computador na educação e como ser mais efetivo do ponto de vista educacional.

#### **1.3.1 - Objetivos Específicos**

Discutir a utilização do computador como ferramenta de ensino aprendizagem.

Discutir as vantagens de desvantagens do uso do computador no ensino.

Apresentar projetos, como exemplo de uso do computador para aprendizagem.

#### **1.4. - Justificativa**

Hoje os computadores estão sendo utilizados nas escolas desde a educação infantil, perpassando por todo o ensino fundamental e médio, chegando até as universidades. Também faz parte da educação informal, onde os indivíduos trocam informações e experiências no cotidiano de suas vidas de forma muitas vezes involuntária tais como: no trabalho, comércio etc., estando presente assim no dia-a-dia da sociedade, afirmando a importância de maiores conhecimentos a seu respeito, principalmente no que tange a sua aplicabilidade.

Como utilizar os computadores no meio educativo, talvez, seja hoje a questão mais debatida e enfocada. Existem várias maneiras de "como" utilizar os computadores na educação, cada uma com um determinado enfoque e alguns pesquisadores buscam subsídios em teorias de aprendizagem, outros em teorias de instrução, alguns em teorias do desenvolvimento do pensamento, etc. Para muitos, a forma que os computadores podem vir a ser utilizados no processo educacional pode mudar os paradigmas atuais, afinal de contas muitos já vem mudando neste novo milênio. Com relação ao computador, isto é, a informática aplicada à educação percebe-se que as características dos mesmos envolvem a flexibilidade, aliadas a sua versatilidade, fazendo com que possa ser usado como meio ou recurso instrucional diferente dos tradicionais, abrindo perspectivas ilimitadas, participando da atualização necessária a essa nova era.

O computador pode ser usado nos mais diversos ambientes, tornando a questão de "onde" usar apenas uma conseqüência de sua versatilidade.

Assim, o computador faz parte da vida da maioria das pessoas de forma direta ou indireta e este fato cria um círculo onde sua influência gera uma demanda maior de seu uso, que por sua vez cria novas demandas.

Enfim, a escola uma vez inserida no meio social e exercendo papel relevante perante à sociedade, deve estar atenta de forma a acompanhar a demanda do mundo atual, e consequentemente, inserindo o indivíduo num mundo verdadeiro e exigente.

# **CAPÍTULO II AS TECNOLOGIAS AO LONGO DA HISTÓRIA**

Desde os primórdios, o homem registra sua história através de símbolos iconográficos, que mais tarde dão origem ao alfabeto. Sendo assim, nossos antepassados, foram criando dispositivos para o registro de suas caças, pescas, danças, rituais, mitos e informações, nos diferentes momentos de sua existência.

Para alguns autores sinais luminosos, estabelecidos através da associação de tochas de fogo foram considerados os primeiros códigos de comunicação ocorridos na Grécia. Para outros, a primeira forma de comunicação teria sido a formação de nuvens de fumaça.

Ao longo da história, o privilégio de dominar os códigos de ler e escrever pertenceram a pequenas elites e nobres e geralmente sacerdotes e escribas. No século XV, surgiu na Europa uma classe média alfabetizada. Sua ânsia de conhecimento desafiou os inventores na busca da maneira de produzir em massa a palavra escrita. Um destes inventores foi o alemão Johannes Gutenberg - criando sua obraprima, uma tiragem de 200 lindas bíblias, compostas tipograficamente em 1455 -, a partir da qual desencadeou-se uma epidemia de informação que se propaga até hoje.

Para bem apreciar a criação de Gutenberg, é necessário entender o que ele não fez. A impressão não foi inventada por ele. Esta arte já existia na China do século VIII, utilizando caracteres múltiplos,

talhados num bloco único de madeira. Não inventou os tipos móveis, as letras reagrupadas para cada nova página: o impressor chinês Pi Sheng os criou por volta de 1040. Gutenberg nem mesmo inventou o tipo móvel de metal: coreanos o fizeram, no século XIV. A impressão de textos com blocos de madeira só chegou à Europa no começo do século XV e parece que ninguém no continente conhecia as técnicas mais avançadas do Oriente. Na verdade os tipos móveis não eram comuns na China e na Coréia, onde a escrita incluía 10.000 caracteres. Na Europa, por outro lado, esta tecnologia prometia crescer muito. O que efetivamente deve ser atribuído a Gutenberg foi a criação do primeiro sistema ocidental de tipos móveis que funcionou tão bem que continuou praticamente o mesmo por 350 anos.

Gutenberg projetou um tipo novo de prensa. Descobriu uma liga dos metais chumbo e estanho e do semimetal antimônio e um molde de precisão calibrado para receber a mistura. Preparou uma tinta à prova de borrões com negro-de-fumo, óleo de linhaça e terebintina. Cada página de sua bíblia levou um dia para ser montada.

O método de Gutenberg espalhou-se com rapidez incrível. Estima-se que em 1500 já estariam em circulação meio milhão de livros: obras religiosas, clássicos gregos e romanos, textos científicos e o relatório de Colombo sobre o Novo Mundo.

Gutenberg no entanto não colheu as glórias de sua criação: o fruto de seu trabalho levou-o à falência, e em 1455, um credor tomou seu negócio.

A idéia de usar um instrumento para contar não é nova. O ábaco já era usado na Ásia há quase 5 mil anos.

Por volta de 1642, o filósofo francês Blaise Pascal inventou a sua calculadora mecânica, denominada Pascaline, que através do sistema decimal calculava adição e subtração.

Três décadas depois, o cientista Gott Fried Wilhelm Leibniz aprimorou a calculadora de Pascal, incluindo o uso do sistema binário que, além das operações de adição e subtração, era capaz de multiplicar, dividir e extrair raiz quadrada. As calculadoras descendentes daquela aprimorada por Leibniz foram fundamentais para o comércio, até serem substituídas pelas equivalentes eletrônicas.

Segundo Duarte (1997), no ano de 1830, Charles Babbage, matemático inglês, projetou a primeira calculadora mecânica - máquina diferencial - que tinha a capacidade de armazenar e memorizar números, unidades aritméticas e de executar uma série de cálculos. Mais tarde, aprimorando suas técnicas, Babbage elaborou sua Máquina Analítica, que serviria para eliminar a inexatidão dos cálculos.

#### **2.1 – Surgimento do computador**

Em meados da década de 30, Claude Shanon demonstrou que qualquer quantidade numérica poderia ser representada apenas por 2 dígitos, em que o 0 representa o número falso e o 1 representa o número verdadeiro. Hoje é conhecido como bit. Esta descoberta vem

até hoje influenciando o aperfeiçoamento da informática e da indústria eletrônica digital.

> "Um bit não tem cor, tamanho ou peso e é capaz de viajar à velocidade da luz. Ele é o menor elemento atômico no DNA da informação. (...) Os bits sempre foram a partícula subjacente à computação digital, mas ao longo dos últimos 25 anos, expandimos bastante nosso vocabulário binário, nele incluindo muito mais do que apenas número." (NEGROPONTE, 1997, p.19).

A caminho da revolução eletrônica e durante a Segunda Guerra Mundial, um grupo de matemáticos, liderados por John William Mauchly e John Presper Eckert Jr, da Moore School of Electrical Engineering da University of Pensylvania, começaram a desenvolver uma máquina eletrônica chamada ENIAC - Eletronic Numerical Integrator and Calculator.

O objetivo da construção do ENIAC era acelerar os cálculos de tabelas visando dirigir a pontaria para a artilharia de guerra. O protocomputador foi inaugurado em 1946 e comportava 17 mil válvulas, pesava trinta toneladas e enchia uma sala imensa. Para ligá-lo, consumiam-se 150 mil watts de energia. As válvulas eletrônicas produziam excesso de calor, queimavam com freqüência e ocupavam muito espaço. E o ENIAC só tinha capacidade de armazenar o equivalente a cerca de oitenta caracteres de informação.

xxi

Os representantes da indústria eletrônica pensavam em uma alternativa para a segurança dos processadores, mas só com o transistor irá nascer a grande indústria da informática. Estes, necessitavam de muito menos energia e consequentemente geravam bem menos calor e precisavam de menos espaço. O transistor amplia sinais elétricos por cristais semicondutores. O uso deste componente fez nascer a microeletrônica.

A década de 70 caracteriza-se pela industrialização da microeletrônica, miniaturização dos computadores e pelo microprocessador, conhecido como chip, uma espécie de pastilha fabricado a partir da sílica. Com os chips, abriram-se várias portas para um novo mundo da microinformática em nível profissional e pessoal.

O primeiro chip (4004) criado em 1971 possuía quatro bits. Em 1995 com o (Pentium-Pro), um chip comportou mais de 5,5 milhões de transistores e estima-se que em 2005 os chips terão capacidade para cinqüenta milhões de transistores.

Hoje em dia, é possível incorporar filmes e enviá-los diretamente da tela de um micro a qualquer lugar do mundo. O micro pode ser telefone, som stereo, fax, jornal, lazer, diversão, secretária eletrônica, correio, vídeo cassete, constituindo-se assim em uma máquina polivalente. Esta afirmação pode ser comprovada na seguinte citação:

> "Nas agências de bancos os cartões tornam o atendimento rápido e eficaz; os terminais em supermercados possibilitam a localização e o valor das mercadorias em

tempo ágil; a Internet oferece sites de venda de produtos aos consumidores sem sair de casa. Percebe-se que a cada dia o movimento tecnológico abre voga às novidades que desencadeiam novas formas de consumir, de viver e de conviver." (HETKOWSKI, 1998, p.52).

Os CD-ROM - Compact disc- Read Only Memory - são discos óticos com grande capacidade de armazenamento de dados e trazem um conjunto de diagramações interativas.

A capacidade de um CD-ROM (500 megabytes) eqüivale a 600 disquetes de 800KB ou a 250.000 páginas de textos ou a 500 livros de 500 páginas. O acesso dos dados do CD-ROM através do computador permite consultas e redistribuições inimagináveis.

Estão à venda compact disc contendo milhares de programas para computadores pessoais. De enciclopédias a dicionários, de atlas geográficos a livros de literatura etc., tudo são editados em CD-ROM.

Segundo Lévy (1993:109):

" o disco ótico não se contenta em estocar a informação passivamente, a interface lógica pode fazer dele um verdadeiro ambiente de trabalho dinâmico, um kit de simulação, ou um terreno de jogos".

Em um CD, o som é codificado através de bits (presença ou ausência de furinhos feitos por laser na superfície do disco). Os CDs mais modernos utilizam 16 bits para representar cada 0,000025 de segundos de música.

#### **2.2 - Nas redes da Internet**

A distância não existe mais. O tempo é on line.

Hoje a Internet é formada por um conjunto de redes de computadores comerciais e não comerciais, inclusive serviços de informação on-line para assinantes.

Acessar o mundo à distância, visitar outras culturas e conhecer outras pessoas virtualmente, já faz parte da linguagem das telecomunicações e das redes planetárias, onde o distanciamento dos cybernaltas acontece simultaneamente como se estivessem muito próximos, num espaço que não ocupa espaço, num tempo de tempo real.

A maioria dos consumidores usa microcomputadores para entrar nos sistemas, através da rede telefônica. Os modems (modulador - Demodulador) são os dispositivos que conectam os micros à linha telefônica.

No início os modems transmitiam os dados a uma velocidade de 1.200 bits por segundo, ou seja, eram lentos. Hoje, os modems mais rápidos ficaram muito mais baratos, sendo que enviam e recebem 14.400 ou 28.800 bits por segundo. De um ponto de vista prático, esta largura de banda é ainda insuficiente, ainda mais quando a transmissão for de uma fotografia, cuja demora pode ultrapassar vários minutos.

No Brasil, em 1988 as redes começaram a se concretizar pela instalação de três conexões dos Estados Unidos à FAPESP/LNCC e a UFRJ, visando à conexão de pesquisadores brasileiros e seus pares no exterior.

O objetivo do Ministério da Ciência e Tecnologia (MCT), era propor soluções para articular e integrar esforços em redes acadêmicas no país. Com isso, foi criado um grupo de trabalho vinculado ao MCT que inclui representantes dos seguintes órgãos: MCT (SEI), CNPq, FINEP, Governo do Estado do Rio de Janeiro (FAPERJ) e FAPESP, que em 8 meses de trabalho apresentou motivos ao MCT para apoiar o lançamento da Rede Nacional de Pesquisa (RNP).

A World Wide Web (de alcance mundial), abreviada para WWW refere-se aos servidores conectados a Internet, que oferecem páginas gráficas de informação.

A Internet, além de servir como biblioteca de pesquisa, comércio virtual, é também útil para o uso do eletronic mail - e-mail, ou ainda, correio eletrônico.

Neste sentido, afirma-se que hoje:

"... com a onipresença do computador, as vantagens do email são avassaladoras, conforme evidencia o seu uso vertiginoso. Além dos benefícios digitais, o correio eletrônico é um meio mais dialógico. Se não chega a ser

um dialogo falado, de certo está bem mais próximo da fala do que da escrita.

"A utilização do e-mail é muito mais que um correio rápido. Com o tempo as pessoas encontrarão diferentes estilos e uma linguagem específica para se comunicar virtualmente." (NEGROPONTE, 1995, P.181)

Enfim, o e-mail permite uma mobilidade extraordinária, sem que ninguém tenha que saber seu paradeiro, e muito menos saber quem e como você é realmente.

### **2.3 – 0 uso de novas tecnologias na construção do conhecimento**

"O processo de aprendizagem é um processo de libertação. Não há conhecimento sem emoção e não há sentimento sem cognição", FIALHO (1994).

0 desenvolvimento tecnológico ocorrido nestas últimas décadas modificou uma série de processos e está revolucionando o acesso a informação.

Segundo Pretto (1996), "além da economia, do trabalho, das formas de funcionamento da sociedade, também as atividades cognitivas estão sendo modificadas neste filial de século, fazendo com que a técnica e a tecnologia ocupem, hoje, uma posição central, em função da redistribuição do saber que anteriormente estava mais ou menos estabilizado".

Especialistas (BERNARDO TORO**,** 1996), (LITTO, 1996) afirmam que a maioria dos empregos que exigirão nos próximos dez anos, ainda não existe hoje, o que não mais permite que os indivíduos possam ser formados e treinados apenas uma vez durante toda si sua vida profissional.

0 conhecimento especializado está tendo uma duração média de vida cada vez menor e será, possivelmente, substituído ou complementado por outro, exigindo novos e constantes aperfeiçoamentos e impondo novas qualificações em função de novas necessidades.

Para atender estas exigências de mercado, novos ambientes ricos em informações vão surgindo e com eles novos processos de construção de conhecimentos associados a modelos mais dinâmicos e interativos como é o caso da Internei.

Na área cognitiva, técnicas e modelos computacionais estão sendo empregados para investigar como o conhecimento é produzido e representado pela mente.

No campo da Inteligência Artificial os computadores simulam os processos intelectuais, organizam e hierarquizam as informações criando, assim, novos conhecimentos.

As novas tecnologias têm sido responsáveis por esta nova forma de aprender, de construir o próprio conhecimento, possibilitando aos alunos participarem de ambientes virtuais de aprendizagem.

Num mundo onde a informação e o conhecimento são, cada vez mais, a fonte de transformações da sociedade, torna-se obrigatório usar as novas tecnologias na educação.

Sabemos, no entanto, que o grande desafio não está em ensinar aos alunos a fazer uso devas novas tecnologias e sim em como mantê-los "motivados" a continuar aprendendo quando não estão em sala de aula (MORAN, 2000).

Para que possamos construir novos ambientes de aprendizagem coerentes com as necessidades atuais, é preciso levar em consideração os novos cenários mundiais. Hoje é mais relevante o como você *sabe,* do que o *que* você *sabe.* Não basta, como no modelo vigente até hoje na educação, que os alunos simplesmente se lembrem das informações:

> "Eles precisam ter habilidade e o desejo de utilizá-las, sintetizá-las. analisá-las e avaliá-Ias. Juntos estes elementos constituem o que se pode chamar de pensamento crítico. A habilidade de pensar criticamente pouco valor tem se não for exercitada no dia-a-dia, nas situações da vida real. É ai que as simulações feitas no computador, têm seu papel, fornecendo o cenário para interessantes aventuras do intelecto", Seabra (1995).

Para Pretto (1996), neste contexto, "a escola pode - e deve - ter outra função, um outro papel. Não se trata de garantir, apenas, a universalização do seu acesso. É básico que ela assuma a função de universalizar o conhecimento e a informação. Nessa perspectiva, as novas tecnologias educacionais e da comunicação passam a desempenhar um papel vital neste processo.

#### **2.4 – O COMPUTADOR NA ESCOLA**

Na década de 70, em Instituições de Ensino Superior, formaramse os primeiros profissionais na área da informática. Surgem cursos com caráter apenas técnico. Desta forma começa a ser formada uma geração de técnicos, que ao mesmo tempo aproveitam os cursos de pós-graduação no exterior.

Enquanto isso, na educação buscava-se alcançar o status de tratamento científico com o uso da tecnologia instrucional. Instrução programada, estudo dirigido, fichas de trabalho, ao lado de recursos audiovisuais e de recursos multisensoriais foram propostos para que os professores pudessem realizar o ensino com mais competência.

Passou-se a fazer treinamento com os professores, tanto para os que estavam atuando, quanto para o docente em formação nas universidades. O processo educacional foi considerado similar a uma linha de montagem e a tecnologia como um recurso de rendimento para o aluno.

Foram seguidas as tendências que, entre 1960/1970, orientaram o seu uso como tecnologia instrucional nos países de Primeiro Mundo. Assim, dentre as propostas iniciais do governo, ocorre a preocupação de iniciar a formação das novas gerações. A disseminação das novas tecnologias seria primeiramente iniciada nas escolas de nível médio.

Apesar de todos os esforços desde a tecnologia instrucional, não houve muitas melhorias e efeitos significativos da qualidade de ensino. A culpa, como já era de se esperar, foi colocada nos professores. Foram acusados de não saber usar corretamente a tecnologia ou que muitas vezes não chegaram nem a usá-las.

Embora com todos os investimentos em dólares e qualificação de pessoal os problemas dos sistemas educacionais continuaram crescendo.

> "Não conseguimos que nossa 'ciência' produzisse melhor educação porque não é melhor educação o que temos buscado! Na verdade temos buscado 'transmissão', 'modelagem', 'reprodução', 'automatismo', 'submissão'(...) Nunca conscientização, construção, reflexão, autonomia, libertação criadora!" (FAGUNDES, 1997, p. 12)

Em 1979, foi criada a Secretaria Especial de Informática - SEI, junto ao Conselho de Segurança Nacional e hoje vinculada ao Ministério de Ciência e Tecnologia.

Em março de 1980, poucos meses após a sua criação, a SEI instituiu a Comissão Especial de Educação, para discutir as várias questões relacionadas à informática e à educação. O seu objetivo principal era assessorar o Ministério da Educação e Cultura - MEC, no planejamento e estabelecimento de política e diretrizes para a educação na área de Informática.

Em junho de 1981, a Secretaria de Ensino Superior (SESU), órgão vinculado ao MEC, faz as primeiras consultas às Universidades para detectar quais delas já possuíam projetos voltados à área de informática na educação e quais tinham interesse pelo assunto.

Em agosto de 1981, ocorreu na Universidade de Brasília o "Primeiro Seminário de informática na Educação", que contava com patrocinadores como a SEI, o MEC e o Conselho Nacional de Pesquisas Científicas e Tecnológicas (CNPq).

Foram convidados também pesquisadores das universidades brasileiras, bem como dois especialistas estrangeiros, uma francesa e um argentino, a fim de relatarem as experiências nesta área nos respectivos países.

Além do MEC, da SEI e do CNPq, fizeram-se representar no referido Seminário diversos órgãos e universidades brasileiras.

#### **2.5 - A criação do EDUCOM**

Ao final de 1982, o MEC traçou diretrizes para o estabelecimento da política de informática no setor da educação, cultura e desportos. Em janeiro de 1983, o Secretário de Informática baixou a portaria n° 1/83, criando a Comissão Especial n° 11/83 – Informática na Educação.

Esta comissão propunha o seguinte:

?? Propor a orientação básica da política de utilização das tecnologias de Informática no processo ensino-aprendizagem.

?? Apoiar e acompanhar a implantação de centros-piloto, voltados para a aplicação das tecnologias da Informática na Educação.

??Recomendar a adoção de características técnicas e programas de computador padronizados, visando fins educacionais.

??Coordenar os recursos do governo e aplicação destes no campo da informática na educação.

Por recomendações desta comissão a SEI publicou, em agosto de 1983, um comunicado que convocava as instituições de ensino superior brasileiras para apresentar projetos para a implantação de centros-piloto em universidades do país que tivessem o interesse de pesquisar o uso do computador como instrumento auxiliar no processo ensino-aprendizagem, em especial no 2° grau.

Foram apresentados projetos de 26 instituições, sendo que para analisa-los tecnicamente foi criado o Comitê Assessor da Comissão Especial de Informática na Educação.

Em dezembro de 1983, o Comitê Assessor aprovou os projetos de 4 universidades federais e uma estadual, sendo que se atribuiu ao MEC a responsabilidade da coordenação do projeto global. Ocorreu um atraso na liberação dos recursos, o que causou um retardamento no início da execução dos projetos aprovados, que só aconteceu em 1985.

- ?? 1985
- ?? Início do Projeto EDUCOM nas Universidades Federais de: Minas Gerais, Rio de Janeiro, Pernambuco, Rio Grande do Sul e Universidade Estadual de Campinas.
- ?? MEC: Elaboração do Plano Setorial de Educação e Informática.
- ?? CONIN: Elaboração do Plano Nacional de Informática PLANIN (aprovado pelo Congresso Nacional em 1986)
- ?? Contencioso norte-americano / caso brasileiro 301.
- ?? Reorganização das alianças militares, políticas, empresariais e científicas.
- ?? 1987
- ?? MEC: Plano de Ação Imediata em Informática na Educação: PAIE.
- ?? 1988
- ?? CT/SEI: Programa de Formação de Recursos Humanos para as Áreas Estratégicas: Informática, Biotecnologia, Novos Materiais, Química Fina, Mecânica de Precisão - RHAE.
- ?? MEC: I Reunião Latino Americana de Informática na Educação. Gestação do Programa Nacional de Informática na Educação - PRONINFE.
- ?? 1989
- ?? MEC: Realização da Jornada Luso Latino Americana de Informática na Educação, objetivando criar um programa latino americano.
- ?? Início do processo de tramitação da LDB. Inexistência de articulação (até 1995) entre a comunidade em informática educativa e a comunidade educacional, reunida no Fórum Nacional em Defesa da Escola Pública.
- ?? 1990
- ?? aprovação do PRONINFE e elaboração do Plano de Ação Integrada: PLANINFE. Criação dos Centros de Informática Educativa nas Universidades, Secretarias de Educação e Escolas Técnicas Federais.
- ?? 1991/2:
- ?? Desmantelamento da política de informática brasileira. Fim da reserva de mercado. Início do processo de privatização das empresas estatais e das chamadas "áreas estratégicas". Evasão de pesquisadores e enfraquecimento do PRONINFE.
- ?? Impeachement do presidente Collor.
- ?? 1993
- ?? Criação do Consórcio Interuniversitário de Educação Continuada e à Distância, envolvendo: Universidades Públicas Brasileiras, MEC e Embratel.
- ?? 1995
- ?? 1996
- ?? Criação do Programa de Informática na Educação PROINFO e dos Núcleos de Tecnologia Educacional – NTE.
- ?? 1998
- ?? Criação da Universidade Virtual do Centro-Oeste, com sede na UnB. Embrião da Universidade Virtual Pública do Brasil: Unired.
- ?? 2000

06 de janeiro de 2000: Criação da Universidade Virtual Publica do Brasil: UNIRED.

## **CAPÍTULO III O COPUTADOR COMO TECOLOGIA EDUCACIONAL**

Os computadores no processo de ensino e aprendizagem inúmeras discussões. Educadores pensam que o uso de computadores na escolas irão mudar sua forma de atuação. Alguns dizem que o computador pode substituir os professores, mudando a escola, tornando-a diferente da que estamos acostumados a conviver. Outros, já pensam que o computador virá a contribuir muito para a escola e ao processo de ensino e aprendizagem, porém, não descartam a participação do professor. Talvez o professor e a própria escola tenham atuações diferentes das que têm hoje, porém devem coexistir.

As contribuições que traz a utilização de computadores na educação para alguns educadores não passam de inovações conservadoras, onde o computador apenas realiza o que já vinha sendo feito por outros meios ou recursos auxiliares do professor. Neste caso, o computador apenas estaria simulando o uso de outros recursos, tais como: retroprojetores, projetor de filmes, slides etc. Para estes educadores o computador traria contribuições substanciais em termos didáticos e pedagógicos, mas não epistemológicos.

Muitos pesquisadores afirmam que a utilização de computadores no processo de ensino e aprendizagem pode mudar os paradigmas educacionais atuais. Pode-se citar a título de exemplo, como o computador trouxe mudanças no ensino à distância. Com o
computador, a interatividade, a velocidade da informação e a possibilidade de trabalhos cooperativos muda os paradigmas antes estabelecidos e fixados pelos recursos físicos que o modelo instrucional estabelecia. O computador diminuiu distâncias mudando o modelo instrucional. As características do ensino a distância com a utilização de computadores são outras em relação ao ensino à distância tradicionais .

Certamente, o próprio computador está evoluindo, e hoje, o que é potencialidade será um dia realidade. Faz-se necessário deixar claro o que se pode realizar com os computadores na educação e o que são potencialidades, ou seja, a diferença entre eles. Existem algumas tarefas que certamente o computador fará, sendo apenas uma questão de tempo.

### **3.1 O computador e a educação**

O computador vem causando revolução no processo de ensinoaprendizagem como um todo, isso se dá pelo fato de ele ser capaz de criar controvérsias e confusões, mais do que auxiliado a resolução dos problemas da educação.

O custo financeiro também deve ser levado em conta, pois para implantar e manter laboratórios de computadores exige que os administradores reorganizem o orçamento da escola.

Os responsáveis também interferem, a partir do momento que exigem o uso do computador na escola, já que seus filhos, membros da sociedade do século 21, devem estar familiarizados com essa tecnologia.

O computador pode provocar uma mudança de paradigma pedagógico. Existem diferentes maneiras de usar o computador na educação. Uma maneira é informatizando os métodos tradicionais de instrução. Do ponto de vista pedagógico, esse seria o paradigma instrucionista. No entanto, o computador pode enriquecer ambientes de aprendizagem onde o aluno, interagindo com os objetos desse ambiente, tem chance de construir o seu conhecimento. Nesse caso, o conhecimento não é passado para o aluno. O aluno não é mais instruído, ensinado, mas é o construtor do seu próprio conhecimento. Esse é o paradigma Construcionista onde a ênfase está na aprendizagem ao invés de estar no ensino; na construção do conhecimento e não na instrução.

Nesse sentido, existem algumas visões que podem ser discutidas como, as visões céticas e otimistas da informática em Educação.

A introdução de uma nova tecnologia na sociedade provoca a reflexão acerca destas visões.

#### **3.1.1 – A visão cética**

Os céticos assumem diversas argumentos Dentre eles encontramos um argumento bastante comum que é a pobreza do sistema educacional brasileiro, em que a escola não tem carteiras, não tem giz, não tem merenda e o professor ganha uma miséria. Nessa pobreza, como falar em computador?

Realmente, o sistema educacional não têm recebido a atenção que merecem, não têm recebido recursos financeiros e se encontram paupérrimos. No entanto, melhorar somente os aspectos físicos da escola não garante uma melhora no aspecto educacional. Valorizar o salário do professor certamente contribui para uma melhora do aspecto educacional, como já foi demonstrado com estudos realizados pela Câmara do Comércio Brasil-Estados Unidos (1993).

A escola continuará obsoleta, caso não aceite as mudanças que o mundo vem exigindo, visto que a criança vive em um mundo que se prepara para o século 21 já vivenciado e freqüenta uma escola do século 18 (isso tanto a nível de instalações físicas como de abordagem pedagógica).

Hoje, as mudanças do sistema de produção e dos serviços, as mudanças tecnológicas e sociais exigem um sujeito que saiba pensar, que seja crítico e que seja capaz de se adaptar às mudanças da sociedade. Como percebe-se, essas mudanças já estão ocorrendo no sistema de produção e é um processo irreversível. Por isso, o aluno não pode mais ser visto como um depósito que deve estocar os conteúdos transmitidos pelo professor. A informação que está sendo transmitida certamente é obsoleta e essa postura passiva que é imposta ao aluno não o prepara para viver nem na sociedade atual, quanto mais na sociedade do século 21. Portanto, a melhoria do aspecto físico da escola e do salário do professor deve ser acompanhada de uma mudança pedagógica.

Outro argumento utilizado contra o uso do computador na educação é a desumanização que essa máquina pode provocar na educação. Esse argumento tem diversas vertentes. Uma delas é a possibilidade do professor ser substituído pelo computador. Com isso se eliminaria o contato do aluno com o professor e, portanto, o lado humano da educação. Esse receio é mais evidente quando se adota o paradigma instrucionista. Nesse caso, tanto o professor quanto o computador podem exercer a função de transmissores de fatos. Dependendo do professor, o computador pode facilmente ser mais vantajoso. Assim, se o professor se colocar na posição de somente passar informação para o aluno, ele certamente corre o risco de ser substituído. E será. Existem aí vantagens econômicas que forçarão essa substituição.

Uma outra vertente desse argumento é o fato de a criança ter contato com uma máquina racional, fria, e, portanto, desumana, propiciando com isso a formação de indivíduos desumanos e robóticos. Os aficionados dos videojogos colaboram para que essa visão seja cada vez mais disseminada. No entanto, o que acontece hoje com o

computador ou mesmo com o vídeo-jogo pode acontecer com outros artefatos como televisão, música, etc. Nesse caso, o problema em si não está no artefato, mas no estilo de vida e na personalidade do usuário desses artefatos. Segundo, o computador na educação não significa que o aluno vá usá-lo 10 ou 12 horas por dia. Nas melhores condições ele usará o computador uma hora por dia. Pensar que esse nível de exposição é algo considerado racional e frio, produzirá um ser robótico e desumano é subestimar a capacidade do ser humano. É atribuir ao ser humano a função de mero imitador da realidade que o cerca.

Outros argumentos usados pelos céticos estão relacionados à dificuldade de adaptação da administração escolar, dos professores e dos pais à uma abordagem educacional que eles mesmo não vivenciaram. Esse, certamente, é o maior desafio para a introdução do computador na educação. Isso implica numa mudança de postura dos membros do sistema educacional e na formação dos administradores e professores. Essas mudanças são causadoras de fobias, incertezas e, portanto, de rejeição ao desconhecido. Vencer essas barreiras certamente não será fácil porém, se isso acontecer, teremos benefícios tanto de ordem pessoal quanto de qualidade do trabalho educacional. Caso contrário, a escola continuará no século 18.

#### **3.1.2 – A visão otimista**

Os entusiastas do uso do computador na educação apresentam diferentes argumentos apresentados até então.

O otimismo é gerado por razões pouco fundamentadas, correndo o risco de provocar uma grande frustração, como já ocorreu com tantas outras soluções que foram propostas para a educação. Sem entrar nos detalhes de cada um dos argumentos, os mais comuns podem ser classificados como:

?? Modismo: outros países (estados ou cidades) ou outras escolas dispõem do computador na educação, portanto, nós também devemos adotar essa solução. Esse tipo de argumento é muito superficial e já foi causa de muitos erros implantados no sistema educacional. Certamente, as experiências existentes devem ser utilizadas, porém com muito senso crítico e não devem ser meramente copiadas.

?? Computador fará parte da nossa vida, portanto a escola deve nos preparar para lidarmos com essa tecnologia. Esse tipo de argumento tem provocado que muitas escolas introduzam o computador como disciplina curricular. Com isso o aluno adquire noções de computação: o que é um computador, como funciona, para que serve, etc. No entanto, esse argumento é falacioso. Primeiro, computador na educação não significa aprender sobre computadores, mas sim através de computadores. Segundo, existem muitos artefatos que fazem parte da nossa vida cuja habilidade de manuseio não foi adquirida na escola, por exemplo, o telefone, o rádio, a televisão. Somos capazes de manuseá-los muito bem e essa habilidade não foi adquirida na escola através de cursos sobre esses equipamentos. Por que o computador merece esse destaque dentre as tecnologias, a ponto de ser considerado objeto de estudo na escola? Se ele fará parte da nossa vida, como já ocorre, ele será simples, descomplicado, de modo que o usaremos sem saber que estamos usando um computador. Como ocorre com o telefone: usamos sem saber princípios de telefonia ou como funciona o telefone. O interesse em estudar esses objetos tecnológicos na escola deve ir além do simples fato de eles permearem a nossa vida.

?? Computador é um meio didático: assim como temos o retroprojetor, o vídeo, etc, devemos ter o computador. Nesse caso o computador é utilizado para demonstrar um fenômeno ou um conceito, antes do fenômeno ou conceito ser passado ao aluno. De fato, certas características do computador como capacidade de animação, facilidade de simular fenômenos, contribuem para que ele seja facilmente usado na condição de meio didático. No entanto, isso pode ser caracterizado como uma sub-utilização do computador se pensarmos nos recursos que ele oferece como ferramenta de aprendizagem.

?? Motivar e despertar a curiosidade do aluno. A escola do século 18 não consegue competir com a realidade do século 21

em que o aluno vive. É necessário tornar essa escola mais motivadora e interessante. Entretanto, esse tipo de argumento é preocupante e revela o descompasso pedagógico em que se encontra a escola atualmente. Primeiro, é assustador pensar que necessitamos de algo como o computador para tornar a escola mais motivadora e interessante. A escola deveria ser interessante não pelo fato de possuir um artefato mas, pelo que acontece na escola em termos de aprendizado e desenvolvimento intelectual, afetivo, cultural e social. Segundo, o computador como agente motivador pressupõe que a escola, como um todo, permaneça como ela é, que não haja mudança de paradigma ou de postura do professor. Nesse caso, o computador mais parece um animal de zoológico que deve ser visto, admirado, mas não tocado. O computador entra na escola como meio didático ou como objeto que o aluno deve se familiarizar, mas sem alterar a ordem do que acontece em sala de aula. O computador nunca é incorporado à prática pedagógica. Ele serve somente para tornar um pouco mais interessante e "moderno" o ambiente da escola do século 18.

?? Desenvolver o raciocínio ou possibilitar situações de resolução de problemas. Essa certamente é a razão mais nobre e irrefutável do uso do computador na educação. Quem não quer promover o desenvolvimento do poder de pensamento do aluno? No entanto, isso é fácil de ser falado e difícil de ser conseguido. Já foram propostas outras soluções que prometiam esses resultados, e até hoje a escola contribui muito pouco para o desenvolvimento do pensamento do aluno.

Entretanto, quando observamos o que acontece com o ensino na escola nota-se que o argumento nobre, o desenvolvimento do raciocínio lógico-dedutivo, não é o subproduto mais comumente encontrado. Muito pelo contrário.

Será que o mesmo não pode ocorrer com o computador? Quem pode garantir que o que acontece hoje com a ensino não acontecerá amanhã com o computador? Será que o argumento que o computador na sala de aula propiciará o desenvolvimento do raciocínio não é a mesma versão do que está acontecendo atualmente com o ensino? Não será mais uma desculpa para introduzir essa tecnologia na escola sem obter os resultados desejados? Antes de responder a essas questões, vale a pena entender um pouco melhor o que acontece com o ensino na escola.

O processo de educação, ou seja, pensar, raciocinar, é fruto da imaginação, intuição, "chutes" sensatos, tentativa e erro, uso de analogias, enganos e incertezas. A organização da confusão significa que o aluno desenvolveu uma seqüência lógica, passível de ser comunicada ou colocada no papel. No entanto, o que o aluno faz quando aprende é muito diferente do processo de organização da confusão mental. Ao contrário, o ensino é passado ao aluno como algo consumado, pronto, que ele deve memorizar e ser capaz de aplicar em outras situações que encontrar na vida.

Como isso nem sempre acontece, o aluno fracassa e, portanto, é o responsável pelo fracasso da escola. E essa culpa é somente do aluno. Não existe outra maneira. Nem é do professor, já que este se esmera o máximo possível em passar os conteúdos, adota a melhor didática possível, uma aula magnífica, tudo perfeito. Portanto, se o aluno não consegue aplicar o conceito já visto então, a culpa é do aluno.

Entretanto, as razões pelas quais o aluno fracassa são diversas. Primeira, o fato de o aluno não ter construído o conceito, mas esse ter sido passado ao aluno. Nesse caso não houve a apropriação do conceito e sim a sua memorização. Segunda, mesmo que houvesse a apropriação do conceito num determinado contexto, a aplicação desse conceito em um outro contexto deve ser encarada como uma outra questão. A transferência do conhecimento não ocorre automaticamente. Enquanto o conceito é frágil, ele deve ser reconstruído no outro contexto ao invés de simplesmente reaplicado. Essa reconstrução tem a finalidade de "encorpar" o conceito, de modo que esse possa ser usado na resolução de diferentes problemas (Valente, 1993). Terceira, o fato de o aluno não ter chance de adquirir o conceito e está relacionado também com a própria vida. Os conceitos são complicados, se tornou complexo, dificultando o pensamento e o exercício do raciocínio.

A solução para evitar o ensino das técnicas tem sido o uso de material pedagógico. O aluno manuseia um material que propicia o

xlvi

desenvolvimento de conceitos. No entanto, esse tipo de atividade constitui a primeira parte do processo de aprendizagem. Sem essa formalização do conceito o aluno não tem a chance de sintetizar suas idéias, colocá-las no papel, compará-la com outras soluções, verificar sua validade, etc. Portanto, esse tipo de ensino também é incompleto. Ele tem a vantagem de desenvolver o raciocínio, mas não o de expressar o raciocínio segundo uma notação precisa e não ambígua.

O mesmo acontece com disciplinas que não fazem parte do currículo, como por exemplo a Música. O aprendiz passa nove anos no conservatório adquirindo técnicas de domínio do instrumento e da notação musical. Pouca ou nenhuma ênfase é dada ao processo de composição de uma peça musical: a expressão de uma idéia segundo a notação musical.

Esses exemplos mostram que a razão pela qual o ensino ficou reduzido à aquisição de técnicas também está relacionado com a complexidade das diferentes notações utilizadas para representar o processo de pensamento. Isso não significa que as técnicas não tenham importância no processo de aprendizagem, mas sim, que uma coisa não deve ser explorada em detrimento da outra. Portanto, a mudança do paradigma educacional deve ser acompanhado da introdução de novas ferramentas que devem facilitar o processo de expressão do nosso pensamento. Esse é um dos papéis do computador.

O uso do computador na escola deve abordar o pedagógico (ferramenta pedagógica) e o social (uso do computador nos caixas eletrônicos dos bancos, supermercados, etc), portanto ao elaborar o plano de curso, deverá ser previsto um momento em que sejam repassadas algumas orientações tecnológicas básicas às orientações pedagógicas.

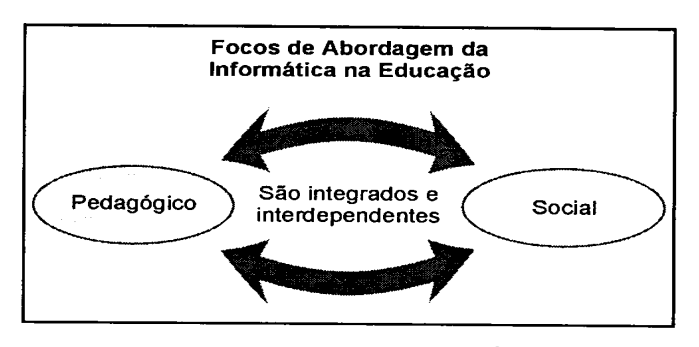

Fig.01- Focos de Abordagem da Informática na Educação Fonte: Tajra (2000)

# **3.2 – O computador como ferramenta pedagógica**

Utilizar o computador na área educacional é bem mais complexo que a utilização de qualquer outro recurso didático até então conhecido. Ele se torna muito diferente em função da diversidade dos recursos disponíveis. Com ele é possível comunicar, pesquisar, criar desenhos, efetuar cálculos, simular fenômenos, dentre muitas outras ações. Nenhum outro recurso didático possui tantas oportunidades de utilização e, além do mais, é a tecnologia que mais vem sendo utilizada no mercado de trabalho.

O computador pode ser usado na educação como máquina de ensinar ou como ferramenta. O uso do computador como máquina de ensinar consiste na informatização dos métodos de ensino tradicionais. Do ponto de vista pedagógico esse é o paradigma instrucionista. Alguém implementa no computador uma série de informações, que devem ser passadas ao aluno na forma de um tutorial, exercício-eprática ou jogo. Entretanto, é muito comum encontrarmos essa abordagem sendo usada como uma abordagem construtivista, ou seja, para propiciar a construção do conhecimento na "cabeça" do aluno. Como se os conhecimentos fossem tijolos que devem ser justapostos e sobrepostos na construção de uma parede. Nesse caso, o computador tem a finalidade de facilitar a construção dessa "parede", fornecendo "tijolos" do tamanho mais adequado, em pequenas doses e de acordo com a capacidade individual de cada aluno.

A figura 02 ilustra a abordagem instrucionista de uso do computador na educação.

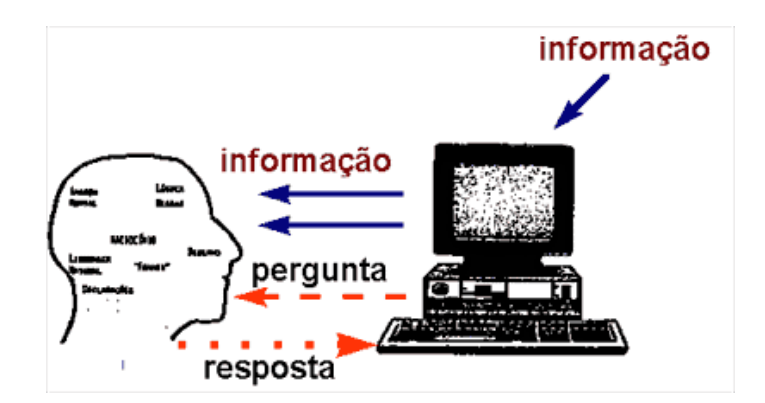

Fig.02. Fonte: Valente (1996)

Embora, nesse caso o paradigma pedagógico ainda seja o instrucionista, esse uso do computador tem sido caracterizado, erroneamente, como construtivista, no sentido piagetiano. Piaget observou que a criança constrói a noção de certos conceitos porque ela interage com objetos do ambiente onde ela vive. Essa interação propicia o desenvolvimento de esquemas mentais e, portanto, o aprendizado. Entretanto, esse desenvolvimento é fruto do trabalho mental da criança e não de um processo de ensino ou transmissão de informação, como se essa informação fosse um "tijolo" que se agrega a outros, contribuindo para a construção de uma noção maior.

Com o objetivo de evitar essa noção errônea sobre o uso do computador na educação, Papert (1986) denominou de construcionista a abordagem pela qual o aprendiz constrói, através do computador, o seu próprio conhecimento.

## **3.2.1 – O paradigma Construcionista**

A construção do conhecimento através do computador tem sido denominada por Papert de Construcionismo (PAPERT, 1986). Ele usou esse termo para mostrar um outro nível de construção do conhecimento: a construção do conhecimento que acontece quando o aluno constrói um objeto de seu interesse, como uma obra de arte, um relato de experiência ou um programa de computador. Na noção de Construcionismo de Papert existem duas idéias que contribuem para

que esse tipo de construção do conhecimento seja diferente do Construtivismo de Piaget. Primeiro, o aprendiz constrói alguma coisa ou seja, é o aprendizado através do fazer, do "colocar a mão na massa". Segundo, o fato de o aprendiz estar construindo algo do seu interesse e para o qual ele está bastante motivado. O envolvimento afetivo torna a aprendizagem mais significativa.

Entretanto, o que contribui para a diferença entre essas duas maneiras de construir o conhecimento é a presença do computador o fato de o aprendiz estar construindo algo através do computador (computador como ferramenta). O uso do computador requer certas ações que são bastante efetivas no processo de construção do conhecimento. Quando o aprendiz está interagindo com o computador ele está manipulando conceitos e isso contribui para o seu desenvolvimento mental. Ele está adquirindo conceitos da mesma maneira que ele adquire conceitos quando interage com objetos do mundo, como observou Piaget. Papert denominou esse tipo de aprendizado de "aprendizado piagetiano" (PAPERT, 1985).

No entanto, após mais de uma década de uso do Logo com alunos do ensino fundamental e médio e na educação especial, percebe-se por que essa interação com o computador propicia um ambiente riquíssimo e bastante efetivo do ponto de vista de construção do conhecimento. Para explicar o que acontece nessa interação com o computador vou me concentrar, inicialmente, no aspecto gráfico do Logo. Em seguida, essa idéias serão expandidas para outras modalidades de uso do computador como ferramenta .

Quando o aluno usa o Logo Gráfico para resolver um problema, sua interação com o computador é mediada pela linguagem Logo, mais precisamente, por procedimentos definidos através da linguagem Logo de programação. Essa interação é uma atividade que consiste de uma ação de programar o computador ou de "ensinar" a Tartaruga a como produzir um gráfico na tela. O desenvolvimento dos procedimentos se inicia com uma idéia de como resolver o problema ou seja, como produzir um determinado gráfico na tela. Essa idéia é passada para a Tartaruga na forma de uma seqüência de comandos do Logo. Essa atividade pode ser vista como o aluno agindo sobre o objeto "computador". Entretanto, essa ação implica na descrição da solução do problema através dos comandos do Logo (procedimentos Logo).

O computador, por sua vez, realiza a execução desses procedimentos. A Tartaruga age de acordo com cada comando, apresentando na tela um resultado na forma de um gráfico. O aluno olha para a figura que está sendo construída na tela e para o produto final e faz uma reflexão sobre essas informações.

Esse processo de reflexão pode produzir diversos níveis de abstração, os quais, de acordo com Piaget (1977), provocará alterações na estrutura mental do aluno. O nível de abstração mais simples é a abstração empírica, que permite ao aluno extrair informações do objeto ou das ações sobre o objeto, tais como a cor e a forma do objeto. A abstração pseudo-empírica permite ao aprendiz deduzir algum conhecimento da sua ação ou do objeto. A abstração reflexiva permite a projeção daquilo que é extraído de um nível mais baixo para um nível cognitivo mais elevado ou a reorganização desse conhecimento em termos de conhecimento prévio (abstração sobre as próprias idéias do aluno).

A figura 03 abaixo mostra a interação entre uma pessoa e o computador de maneira reflexiva.

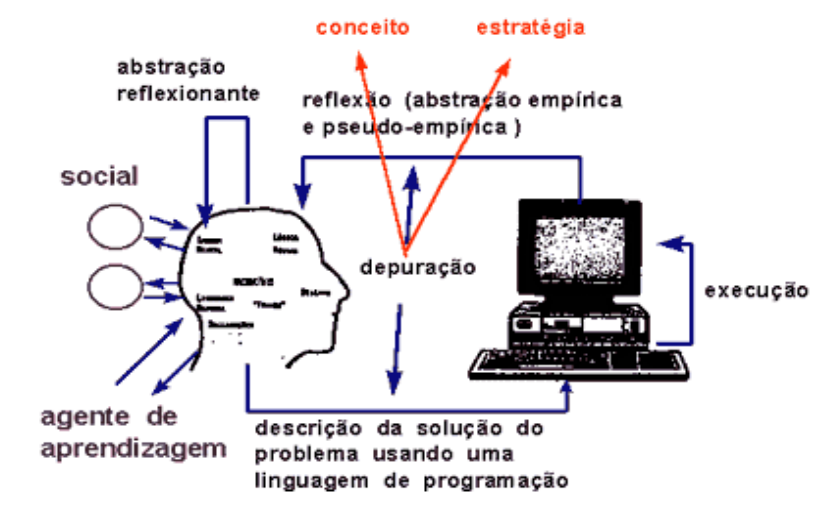

Fig.03. - Fonte: Valente (1996)

O processo de refletir sobre o resultado de um programa de computador pode acarretar uma das seguintes ações alternativas: ou o aluno não modifica o seu procedimento porque as suas idéias iniciais sobre a resolução daquele problema correspondem aos resultados apresentados pelo computador, e, então, o problema está resolvido; ou depura o procedimento quando o resultado é diferente da sua intenção original. A depuração pode ser em termos de alguma convenção da linguagem Logo, sobre um conceito envolvido no problema em questão (o aluno não sabe sobre ângulo), ou ainda sobre estratégias (o aluno não sabe como usar técnicas de resolução de problemas).

A atividade de depuração é facilitada pela existência do programa do computador. Esse programa é a descrição das idéias do aluno em termos de uma linguagem simples, precisa e formal. Os comandos do Logo gráfico são fáceis de serem assimilados, pois são similares aos termos que são usados no dia-a-dia. Isso minimiza a arbitrariedade das convenções da linguagem e a dificuldade na expressão das idéias em termos dos comandos da linguagem. O fato de a atividade de programação em Logo propiciar a descrição das idéias como subproduto do processo de resolver um problema, não é encontrada em nenhuma outra atividade que realizamos. No caso da interação com o computador, à medida que o aluno age sobre o objeto, ele tem, como subproduto, a descrição das idéias que suportam suas ações. Além disso, existe uma correspondência direta entre cada comando e o comportamento da Tartaruga. Essas caraterísticas disponíveis no processo de programação facilitam a análise do programa de modo que o aluno possa achar seus erros (bugs). O processo de achar e corrigir o erro constitui uma oportunidade única para o aluno aprender sobre um determinado conceito envolvido na solução do problema ou sobre estratégias de resolução de problemas. O aluno pode também usar seu programa para relacionar com seu pensamento em um nível metacognitivo. Ele pode analisar seu programa em termos de efetividade das idéias, estratégias e estilo de resolução de problema. Nesse caso, o aluno começa a pensar sobre suas próprias idéias (abstração reflexiva).

Entretanto, o processo de descrever, refletir e depurar não acontece simplesmente colocando o aluno em frente ao computador. A interação aluno-computador precisa ser mediada por um profissional que conhece Logo, tanto do ponto de vista computacional, quanto do pedagógico e do psicológico. Esse é o papel do mediador no ambiente Logo. Além disso, o aluno como um ser social, está inserido em um ambiente social que é constituído, localmente, pelo seus colegas, e globalmente, pelos pais, amigos e mesmo a sua comunidade. O aluno pode usar todos esses elementos sociais como fonte de idéias, de conhecimento ou de problemas a serem resolvidos através do uso do computador.

## **3.2.2 – Construcionismo X Construtivismo**

 Por que é necessário um outro termo para definir o tipo de aprendizado que acontece no ambiente Logo?

Uma das razões, é o fato de a interação aluno-objeto ser mediada por uma linguagem de programação. Através dessa linguagem o aluno pode descrever suas idéias, o computador pode executar essa descrição e o aluno pode depurar a sua idéia original tanto em termos de conceitos quanto de estratégias. Essas características adicionam uma outra dimensão à já conhecida interação com objetos que Piaget observou e descreveu como fonte do processo de construção do conhecimento.

Uma outra razão é o fato de a interação aluno-computador ser mediada por um profissional que conhece Logo - o mediador. No caso dos estudos de Piaget, a criança interagindo com um objeto era observada por um experimentador cuja função era a de usar o método clínico para entender, o melhor possível, as estruturas mentais da criança. O experimentador não é professor e, portanto, ele não tem por objetivo prover ou facilitar a aprendizagem. Por outro lado, no ambiente Logo, o mediador tem que entender as idéias do aluno e tem que intervir apropriadamente na situação de modo a ser efetivo e contribuir para que o aluno compreenda o problema em questão. Assim, a atuação do mediador vai além do uso do método clínico ou da investigação sobre as estruturas mentais do aluno. O mediador tem que intervir e a questão é: como ? Esse tem sido o maior desafio dos profissionais que trabalham com o Logo. Entretanto, o modelo que melhor descreve como o mediador deve atuar é fornecido por Vygotsky. Segundo esse modelo o mediador é efetivo quando ele age dentro da Zona Proximal de Desenvolvimento (ZPD), definida por Vygotsky como:

> "a distância entre o nível de desenvolvimento atual, determinado pela resolução de problema independente e o nível de desenvolvimento potencial determinado através da resolução de problema sob auxílio do adulto ou em

colaboração com colegas mais capazes" (VYGOTSKY, 1977, p. 86).

Isso significa que o mediador no ambiente Logo pode usar o método clínico piagetiano ou, simplesmente, observar o aluno para determinar o nível de desenvolvimento atual e o nível potencial de desenvolvimento. Entretanto, para que a sua intervenção seja efetiva, ele deve trabalhar dentro da ZPD. Se o mediador intervem no nível de desenvolvimento atual do aluno, o mediador está "chovendo no molhado" — o aluno já sabe o que está sendo proposto pelo mediador. Se, atuar além do nível potencial de desenvolvimento, o aluno não será capaz de entender o mediador. Certamente, a teoria da ZPD, não prescreve nenhuma receita de como o mediador deve atuar efetivamente no ambiente Logo. No entanto, ela mostra que o papel do mediador vai além do uso do método clínico piagetiano: a atividade do mediador é mais pedagógica do que psicológica (a de investigar a estrutura mental do aluno).

Finalmente, no ambiente Logo o aluno está inserido em um contexto social e não está isolado da sua comunidade. Esse contexto social pode ser utilizado como fonte de suporte intelectual e afetivo ou mesmo de problemas contextuais para serem resolvidos, como Paulo Freire sugere (Freire, 1970). O aluno pode aprender com a comunidade bem como auxiliar a comunidade a identificar problemas, resolvê-los e apresentar a solução para a comunidade. Essa é abordagem que está sendo utilizada no Projeto Gênese, relativo ao uso do computador na educação e em desenvolvimento na Secretaria de Educação do Município de São Paulo ( Secretaria Municipal de Educação de São Paulo, 1992).

Assim, o suporte teórico para a atividade que acontece no ambiente Logo não advém somente de Piaget. Outras teorias contribuem para explicar os outros níveis de interação e atividades que acontecem nesse ambiente de aprendizagem. Certamente, o objetivo desse capítulo, não é fazer uma análise teórica da interação alunocomputador no ambiente Logo mas sim, mostrar que os diferentes níveis de interação e as respectivas contribuições para o desenvolvimento intelectual do aluno vão além do construtivismo piagetiano. Entretanto, é importante lembrar que dependendo do tipo de trabalho que é realizado no ambiente Logo uma ênfase maior é colocada em uma ou em outra teoria. Por exemplo, em uma atividade de uso do Logo para investigar o desenvolvimento intelectual da criança, o aspecto piagetiano é mais enfatizado. Já, em um trabalho de uso do Logo por um grupo de alunos, os aspectos sociais das teorias de Freire e de Vygotsky se tornam mais enfatizados. De uma maneira geral, o construcionismo proposto por Papert é uma tentativa de melhor caracterizar a construção do conhecimento que acontece no ambiente Logo.

# **CAPÍTULO IV O COMPUTADOR NA ESCOLA**

 O computador deve ser usado como ferramenta educacional, para criar um ambiente interativo que proporcione ao aprendiz, diante de uma situação problema, investigar, levantar, hipótese, testa-la e refinar suas idéias iniciais, construindo seu próprio conhecimento.

O computador não é mais o instrumento que ensina o aprendiz, mas a ferramenta com a qual o aluno desenvolve algo, portanto o aprendizado ocorre pelo fato de estar executando uma tarefa por intermédio do computador. Essa utilização apresenta múltiplas possibilidades que poderão ser realizadas seguindo uma determinada concepção de educação.

Com a utilização das tecnologias na educação numa perspectiva construtivista, o comando e o controle das organizações dão lugar à aprendizagem e a resposta, numa tentativa de ser a primeira a chegar no mercado de trabalho como produto ou serviço de boa qualidade. Com a revolução tecnológica e científica a educação não tem somente que adaptar-se as novas necessidade da sociedade como, principalmente, tem que assumir um papel de ponta nesse processo.

Ensinar e aprender sem os recursos tecnológicos de comunicação e informação, as escolas tem investido cada vez mais neles.

Uma idéia muito difundida é de que as novas tecnologias de informação e comunicação, principalmente a informática, servem para facilitar o processo de ensino e aprendizagem. Essa definição está ligada no fato de que as tecnologias entraram na vida do homem para facilitar.

O processo de interação aluno-computador precisa ser mediado por um profissional que tenha conhecimento do processo de aprendizagem por intermédio da construção de conhecimento, de modo a auxiliar o aprendiz nesse processo.

A metodologia logo nos mostra que é possível alterar o "paradigma educacional", que hoje está centrada no ensino, para algo que seja centrado na aprendizagem usando o computador como comunicador. Mas a entrada do computador na educação tem criando mais controvérsias e confusões que auxiliado a resolução dos problemas da educação, e sua introdução na sociedade provoca, naturalmente, uma das três posições: ceticismo, indiferença, ou otimismo.

A posição das indiferenças é de desinteresse, ou seja, eles aguardam a tendência que o curso da tecnologia pode tomar e ai, então, se definem.

A visão cética assumem diversas formas. um argumento bastante comum é a pobreza do nosso sistema educacional, com tal pobreza como falar em computador?

A escola deve dispor de todos os recursos existentes na sociedade. Caso contrário a escola continuará obsoleta. Hoje, as mudanças do sistema de produção e dos serviços, as mudanças tecnológicas e sociais exigem um sujeito que saiba pensar, que seja crítico e que seja capaz de se adaptar às mudanças da sociedade.

A mudança do paradigma educacional deve ser acompanhado da introdução de novas ferramentas que devem facilitar o processo de expressão do nosso pensamento. Esse é um dos papeis do computador. Com isso, o computador deve ser utilizado como um catalisador de uma mudança do paradigma educacional. Um novo paradigma que promove a aprendizagem ao invés do ensino, que coloca o controle do processo de aprendizagem nas mãos do aprendiz, e que auxilia o professor a entender que a educação não é somente a transferência de conhecimento, mas um processo de construção do conhecimento pelo aluno, como produto do seu próprio engajamento intelectual ou do aluno como um todo.

É necessário usar o computador como ferramenta que facilite a expressão do raciocínio e a reflexão e a depuração do mesmo. Entretanto, o computador para ser efetivo no processo de desenvolvimento da capacidade de criar não pode ser inserido na educação como uma máquina de ensinar.

Toda nova tecnologia costuma despertar a possibilidade de uma maior democratização das comunicações.

A disciplina deve se servir de instrumentos que formam cidadãos reflexivos críticos que possam distinguir uma estratégia de marketing de um recurso que propõe possibilidades reais para a construção e desenvolvimento do pensamento.

Nem toda forma de utilização do computador na educação se presta igualmente bem a atingir certas objetivos educacionais. Sendo, algumas formas de utilização são mais adaptadas a certos objetivos educacionais, outras se prestam melhor a outras finalidades pedagógicas. Mas, ao final, quase todo emprego do computador na educação pode trazer resultados pedagogicamente benéficos.

Para elucidar estas questões, duas breves passagens podem ser citadas, retiradas de artigos sobre o assunto, recentemente publicados na imprensa. Em um artigo publicado em Creative Computing de abril de 1992 (p. 80), o autor, John Herriott, afirma o seguinte:

"Há uma possibilidade bastante acentuada de que antes do final deste século os estudantes venham a receber toda a sua instrução através de computadores, sem absolutamente nenhum contato com professores vivos". Herriott não está sozinho. Clive Sinclair afirma:

"Chegará o dia em que os computadores ensinarão melhor do que seres humanos, porque computadores podem ser bem mais pacientes e bastante ajustados às diferenças individuais. O computador substituirá não só a Encyclopaedia Britânica, mas também a escola". (In Computing Today, 1983, p. 29).

Com essas afirmações a introdução do computador na escola, ou mesmo da substituição da escola pelo computador, atrapalham a causa daqueles que, preocupados com a qualidade e a eficiência do ensino que é ministrado em nas escolas, investigam a melhor maneira de fazer com que o computador contribua para a melhoria do processo de ensino e aprendizagem.

As críticas sérias que normalmente são feitas a projetos de utilização de computadores na educação podem ser divididas em três grupos principais:

a) Críticas de pessoas que acreditam que o computador não terá, realmente, um efeito muito grande sobre a educação, e que acham, portanto, que a importância da questão tem sido superdimensionada;

b) Críticas de pessoas que acreditam que o computador poderá, realmente, ter um efeito muito poderoso sobre a educação, mas que estão receosas de que esse efeito possa ser desastroso;

c) Críticas de pessoas que, sem entrar diretamente no mérito da questão, até acham que o computador possa ter efeitos bastante positivos sobre o processo educacional, mas que acreditam que sua introdução na educação, neste momento, num país nas condições em que o Brasil se encontra, não deve ser prioritárias.

A critica que questiona a propriedade de fazer a introdução do computador na escola agora, aqui no Brasil, é a que mais preocupa os educadores do país.

Não se pode ignorar que a maioria das escolas brasileiras tem instalações inadequadas, não tem recursos para material de consumo e para o mais elementar material didático etc. etc. Assim sendo, é possível compreender o sentimento do mal pago e sobrecarregado professor que, não tendo condições materiais mínimas para o essencial de seu trabalho pedagógico, reage negativamente quando vê, de repente, a ameaça - é assim que ele sente - de que, em primeiro lugar, os minguados recursos de que a educação dispõe venham a ser desviados para a aquisição e manutenção de caros equipamentos; e, em segundo lugar, ele venha a ter que investir um pouco de seu já escasso tempo em aprender a lidar com o computador!

Mas a crítica, freqüentemente, vai muito além de um mero sentimento de frustração, e se torna um questionamento das prioridades da política social e educacional brasileira. Que há muito a se questionar e criticar nessa política, ninguém duvida. Vejamos, porém, a tese daqueles que afirmam haver uma série de prioridades básicas na educação que precisam primeiro ser atendidas - infraestrutura adequada para as escolas, condições mínimas de saúde, alimentação, habitação, saneamento etc., para os alunos, melhores salários para os professores - e que, até que tenham sido atendidas

essas prioridades, não seria oportuno cogitar seriamente da introdução de computadores nas escolas.

Nem mesmo o mais ardoroso defensor da utilização de computadores na educação discorda de que as necessidades apontadas pelo crítico são de fato prioritárias. Ele provavelmente discordará, porém, de que essas sejam as únicas prioridades. O que ele afirma ' que preparar nossos alunos adequadamente para viver e atuar profissionalmente no século XXI também é prioritário. Apresentar o computador à criança, desmistificá-lo, mostrar à criança o seu potencial e as suas limitações, ensinar a criança a utilizá-lo e a dominálo, são funções a que nenhuma escola pode-se furtar hoje. Amanhã já será muito tarde.

Portanto, afirmam os defensores da educação informatizada, junto com a reivindicação de recursos para mais escolas, Para um maior número de professores, e para melhores condições de trabalho para os professores e de vida e estudo para os alunos, temos que reivindicar recursos que permitam que a educação que estamos oferecendo seja relevante para as condições em que nossos alunos irão viver e trabalhar. Tudo isso, prioritário. Não podemos abrir mão de nenhuma dessas reivindicações.

Tentar impedir que se desenvolvam iniciativas de introdução de computadores na educação sob a alegação de que há várias outras coisas que são mais prioritárias, e que deveriam ser atendidas antes, é

lxv

assumir a atitude de passividade daqueles que, não podendo fazer tudo o que querem, resolvem não fazer nada.

Alguém pode, porém, questionar que os aspectos levantados atrás realmente tenham igual prioridade: usar o computador na sala de aula é tão prioritário quanto a merenda escolar, ou quanto o atendimento às condições de saúde das crianças (para pegar apenas dois exemplos freqüentemente citados)? Decidir o que ' prioritário e o que não é, ou o que é mais prioritário, é algo complicado, em que todos nós corremos o risco de procurar impor nossas preferências pessoais.

A crítica dos que não acreditam que a introdução do computador na educação venha a fazer muita diferença, os defensores desse ponto de vista alegam que a utilização de computadores na educação poderá tornar alguns de seus aspectos um pouco mais eficientes; outros, talvez mais atraentes, mas não afetará substancialmente a maneira de aprender e pensar dos alunos, a ponto de justificar o investimento. Seymour Papert, no tocante a essa questão, em seu famoso livro LOGO: Computadores e Educação, afirma que os proponentes dessa crítica, de um lado, subestimam o potencial do computador, e, de outro lado, concebem a educação de maneira muito estreita. Ao invés de focalizarem os efeitos culturais mais amplos que o contato com o computador pode produzir, esses críticos imaginam o potencial do computador como sendo somente o de uma máquina de ensinar, que apenas repassa informações, transmite conhecimentos. Se o potencial educacional do computador fosse apenas o de repassar informações

aos alunos, e depois testá-los para ver se assimilaram as informações, então, por melhores que fossem seus recursos gráficos, e por mais atraente que pudesse parecer aos alunos, sua introdução na educação, em um país de condições sócio-econômicas como as nossas, talvez não se justificaria. Essas atividades podem ser feitas, talvez de maneira não tão atraente, usando-se recursos pedagógicos tradicionais e não tão onerosos.

Mas segundo Papert (1985), os que propõem essa crítica concebem a educação de maneira muito estreita. Parecem conceber a educação como algo que acontece quase que predominantemente através da instrução ou do ensino formal e deliberado. Dessa forma, se a introdução do computador não altera radicalmente a maneira de ensinar, não poderá ter muito efeito sobre a educação. Não percebem esses críticos, porém, que grande parte da aprendizagem, mesmo da aprendizagem que ocorre na escola, não é decorrência de um processo de instrução ou de ensino deliberado. O desenvolvimento intelectual (e também o desenvolvimento social e moral) da criança ocorre através de uma série de interações com o meio em que está inserida. O ensino formal e deliberado é apenas uma dessas formas de interação. Se o meio em que a criança vive (e estuda), rico e variado nas estimulações e recursos que fornece, tanto mais rico, diversificado e acelerado será o desenvolvimento da criança. Se esse meio lhe fornece os estímulos, as oportunidades e os recursos para desenvolver sua criatividade e inventividade, para explorar e descobrir, a criança

lxvii

certamente desenvolverá características intelectuais e formas de pensar que favorecerão o pensamento criativo, exploratório, inventivo. Se, ao lado desses estímulos, o meio também lhe fornece oportunidades de pensar com rigor, provavelmente testando conjeturas e idéias inventadas ou descobertas, para ver se são adequadas, o desenvolvimento intelectual envolverá, além dos elementos de criatividade, elementos de rigor.

Muitas pessoas são relativamente céticas acerca do potencial educacional do computador, porque pensam que sua única função pedagógica seria a de ajudar o professor e ensinar os conteúdos tradicionais do currículo: matemática, física, biologia etc. Essa não é a função educacional mais nobre do computador. Ele pode e deve ser utilizado primariamente como a excelente ferramenta de aprendizagem que é (e não como uma mera máquina de ensinar), ferramenta essa que pode ser de inestimável valia para ajudar a criança no seu desenvolvimento intelectual. Analisemos a posição daqueles que acreditam que o computador poderá, realmente, ter um efeito muito poderoso sobre a educação, mas que estão receosos de que este efeito possa ser de natureza indesejável, e mesmo danosa. Nesta análise valemo-nos de vários elementos apresentados por Papert, no primeiro capítulo do livro já mencionado.

Uma das principais críticas nesse sentido é a de que o contato constante com o computador poderia levar a criança a desenvolver formas de pensar "mecanizadas". Se Marshall McLuhan está certo,

lxviii

quando afirma que "o meio é a mensagem", dizem os críticos, as crianças poderiam estar aprendendo, em seu contato com o computador, que pensar, pensar como o computador "pensa", isto é, de forma absolutamente precisa, lógica, automatizada.

Ao invés, porém, de ficarmos lamentando os possíveis efeitos funestos que a presença do computador na educação poderia, quem sabe, produzir nas crianças, devemos explorar maneiras de orientar a influência que, nesse caso, o próprio crítico admite que o computador pode ter sobre a aprendizagem e a forma de pensar da criança, para direções positivas e desejáveis.

De que maneira isso poderia ser feito? Tomemos como exemplo o receio expresso pelo crítico de que o contato constante com o computador possa levar a criança a pensar de forma mecanizada. Papert (1985) observa que é possível inverter este processo, tirando excelentes vantagens educacionais da arte de deliberadamente pensar como um computador, seguindo, por exemplo, o estereótipo de um programa de computador que prossegue, inexoravelmente, de maneira mecânica, literal, passo a passo, de uma instrução para outra. Em primeiro lugar, não resta dúvida de que há contextos em que este estilo de pensamento, apropriado e útil. As dificuldades que algumas crianças têm no aprendizado de conteúdos formais, como matemática, ou mesmo gramática, são freqüentemente decorrentes de sua incapacidade de ver o sentido dessa forma de pensamento.

Mas as vantagens que podem ser extraídas do contato com essa maneira mecânica de pensar não param aí. Uma segunda vantagem, talvez até muito mais importante, decorre do fato de que, em contato com o computador, a criança muito cedo aprende a entender e a articular o que, pensamento mecânico e o que não é. Essa habilidade lhe poderá permitir, quando confrontada com algum problema, escolher a forma de pensamento mais adequada para resolvê-lo. A análise do "pensamento mecânico", a percepção de como ele difere de outras formas de pensamento, e a prática obtida na análise e solução de problemas, podem, Portanto, levar a criança a um nível de sofisticação intelectual bastante elevado. Ao fornecer à criança um modelo concreto e acessível de uma forma particular de pensamento, o computador toma perceptível a ela o fato de que existem diferentes formas de pensamento!

E ao dar à criança a possibilidade de optar, em um dado contexto, por uma ou outra forma, o computador cria condições para que a criança desenvolva a habilidade de discernir as situações em que uma forma é mais apropriada e aquelas em que outra se recomenda. Se isso é verdade, o contato com o computador, desde que orientado de maneira adequada, ao invés de induzir uma forma de pensar mecânica, pode-se tornar o melhor antídoto ao monopólio dessa forma de pensar.

Muito se tem dito acerca da utilização do computador na educação: a favor e contra; competente e incompetentemente. Mas o potencial pedagógico do computador mal começou a ser explorado. Suas possibilidades são quase que ilimitadas. A cada dia se ouve falar em uma nova modalidade de utilização - no aprendizado da arte, da musica, de línguas (materna e estrangeira) etc. Mas o mais importante não é nem mesmo isso. É que a criança, dominando o computador, tem à sua disposição um instrumento poderoso com o qual ajuda pensar e aprender.

E interessante notar, porém, que alguns estudos têm demonstrado que o efeito positivo do computador sobre o desenvolvimento intelectual e cognitivo da criança parece independer da modalidade de contato que a criança tem com o computador. O efeito se manifesta, de alguma forma, quando a criança aprende a programar, seja quando usa o computador para aprender outros conteúdos, seja quando usa programas aplicativos genéricos, como processadores de texto, gerenciadores de bancos de dados, planilhas eletrônicas ou mesmo quando utiliza o computador para lazer.

De acordo com a proposta pedagógica, segundo Tajra (2000), podemos classificar a utilização do computador na escola por: disciplina ou por projetos educacionais.

> "Por disciplina: nesta modalidade os professores utilizam os computadores como reforço, complementação ou sensibilização para os conteúdos abordados em sala de aula. É uma ação isolada, de interesse específico do

lxxi

professor, conforme a disciplina que ele ministra". (Tajra 2000)

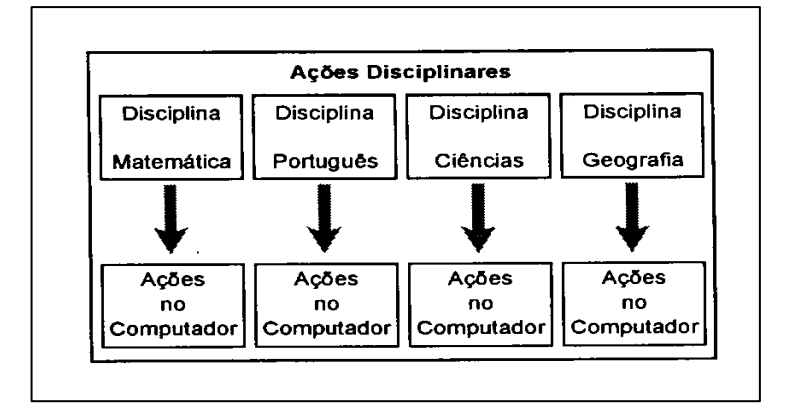

Fig.04 Ações Disciplinares Fonte: Tajra, 2000

" Por Projetos Educacionais a informática é envolvida num plano mais abrangente, uma vez que, em muitos casos, implica numa mudaça de postura da escola no tocante às fontes de interesses dos alunos. A utilização da informática permeia as disciplinas integradas aos temas geradores das propostas de projetos". (Tajra, 2000).

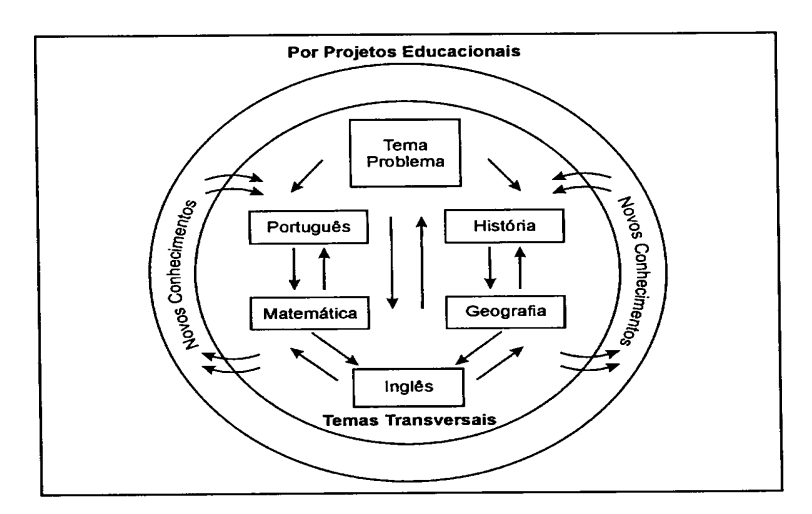

Fig.05. Por Projetos Educacionais Fonte: Tajra, 2000
### **4.1 – Utilização do computador na Educação**

Além de discutir, em princípio, as vantagens e os benefícios da introdução de microcomputadores na educação, é necessário indicar algumas das maneiras em que o microcomputador pode auxiliar o processo pedagógico:

- A Instrução Programada;
- B Simulações e Jogos;
- C Aprendizagem por Descoberta;
- D Pacotes Aplicativos.

# **4.1.1 – Instrução programada**

 Instrução programada é um método de instrução através do qual o microcomputador é realmente colocado na posição de quem ensina ao aluno (Campos,1994). O termo "CAI", do inglês "Computer Assisted Instruction", tem sido freqüentemente utilizado para se referir a esta modalidade de utilização do microcomputador na educação.

Em termos quantitativos, esta é a forma mais difundida de utilização do microcomputador na educação. É usada em escolas, em educação industrial e treinamento empresarial, na formação militar, e em várias outras instituições que possuem objetivos educacionais. Os que adotam essa forma de utilização do microcomputador na educação o vêem, basicamente, com um recurso ou auxilio instrucional que facilita o atingimento de certos objetivos educacionais tradicionais, através de métodos também fundamentalmente convencionais. Em escolas, essa abordagem freqüentemente resulta na utilização do microcomputador virtualmente como uma máquina de ensinar, ou como um sofisticado equipamento audiovisual que ensina fatos, conceitos ou habilidades aos alunos, dentro do contexto curricular regular da escola. Ocasionalmente, alguns métodos menos convencionais, como simulações e jogos, são acoplados à instrução programada, mas a maior parte das vezes a instrução programada através do microcomputador se resume a exercícios do tipo repetitivo, para fixação ou recuperação, a tutorias e a demonstrações.

Não resta dúvida, porém, de que, quando bem concebido e implementado, esse tipo de exercício de instrução programada pode ser de grande utilidade, pois o componente "computador" acrescenta uma dimensão motivacional adicional ao processo ensinoaprendizagem, e tarefas que poderiam ser vistas como incrivelmente maçantes pelos alunos, como aprender tabuadas, ou plurais irregulares, ou fatos históricos importantes, passam a ser desenvolvidas com relativo grau de interesse e mesmo de prazer.

# **4.1.2 – Simulação e Jogos**

Uma simulação é um modelo; é algo que pretende imitar um sistema, real ou imaginário, com base em uma teoria da operação

lxxiv

daquele sistema que o simulador tem em mente (Campos 1994). Uma das principais utilizações de computadores nas forças armadas e no governo tem sido para simular alguns ambientes, a fim de testar os efeitos, sobre aqueles ambientes, de várias formas de intervenção. Esse tipo de simulação muito complexa normalmente exige equipamentos de grande porte para poder ser implementado. Mas esse não é o único tipo de simulação possível. Hoje em dia, microcomputadores já têm a capacidade de simular sistemas razoavelmente complexos. Eles podem ser programados para responder a determinadas intervenções de maneiras realísticas e predizíeis e, sem dúvida, podem processar quantidades significativas de dados. conseqüentemente, simulações pedagogicamente relevantes podem ser programadas de maneira a envolver grande complexidade e realismo e, dessa forma, gerar considerável interesse. É verdade que simulações não podem nem devem substituir o contato direto com os fenômenos naturais nem o trabalho no laboratório. Não faz sentido simular um processo que pode facilmente ser observado. Por outro lado, o aluno nunca vai aprender a acender um fogareiro, ou a realmente aquecer uma proveta, no microcomputador. Isto significa que as simulações pelo microcomputador devem ser utilizadas como um complemento e nunca, repetimos, como uma substituição da observação dos fenômenos naturais e do trabalho no laboratório. Se os educadores resolverem utilizar apenas as simulações, estarão privando as crianças de importantes experiências de aprendizagem.

Da mesma forma, porém, aqueles que objetam o uso de simulações podem também estar privando as crianças de experiências de aprendizagem igualmente importantes e estimulantes, às quais elas não teriam acesso, a não ser através da simulação. As empresas de software já sentiram o potencial pedagógico desse tipo de programa, e têm colocado no mercado interessantes simulações.

Nesses programas, que, em alguns casos, certamente têm um considerável componente fantasioso, razão pela qual são freqüentemente descritos como jogos pedagógicos, o aluno testa suas hipóteses sobre os problemas que surgem no ambiente simulado manipulando variáveis e verificando como o comportamento do modelo se altera em uma variedade de situações e condições. Na verdade, como esses exemplos já indicam, a linha divisória entre simulações e, de um lado, demonstrações; de outro, jogos, é às vezes muito tênue. Falemos um pouco, portanto, sobre os chamados jogos pedagógicos.

Jogos pedagógicos distinguem-se de outros tipos de jogos basicamente pelo seu objetivo: seu alvo explícito é promover a aprendizagem. Além disso, é difícil encontrar alguma outra característica que as distinga de outros tipos de jogos. Diferenciá-los de outras modalidades de programas pedagógicos é relativamente mais fácil, embora, como vimos acima, a linha divisória entre simulações e alguns jogos pedagógicos por vezes não seja muito nítida.

lxxvi

lxxvii

Jogos pedagógicos, sendo jogos, são normalmente executados sob o comando de um conjunto de regras bastante claro, e geralmente têm um vencedor ao final. Mesmo quanto a criança está jogando sozinha, ela normalmente disputa com o computador. Além disso, jogos pedagógicos, como todos os jogos, pretendem ser divertidos, mesmo quando estão promovendo a aprendizagem.

Espera-se, assim, que o aluno aprenda com maior facilidade até sem sentir - os conceitos, as habilidades ou os conhecimentos incorporados no jogo. Há jogos pedagógicos em que o componente lúdico é mero invólucro, adicionado como uma estratégia motivacional, que pouco tem que ver, intrinsecamente, com o que se quer transmitir. Há outros jogos, porém, que se constituem, em si próprios, em experiências de aprendizagem ricas e complexas. O jogo, neste caso, não é algo extrínseco, adicionado a uma experiência de aprendizagem para toná-la mais agradável: é, ele próprio, parte integrante daquela experiência.

Semelhante ao caso das simulações, jogos pedagógicos através do computador derivam grande parte de seu valor e de sua atração do fato de que podem ser incomparavelmente mais complexos e desafiadores do que seus pares não computadorizados. Um só jogo pode servir como contexto para a aprendizagem de múltiplos conceitos e variadas habilidades, de natureza bastante sofisticada, e de uma maneira tal que o aluno dificilmente fica cansado no processo.

### **4.1.3 – A aprendizagem por descoberta**

Há, hoje em dia, várias linguagens de programação voltadas para a área da educação. Dessas, a mais antiga e mais famosa é LOGO. LOGO também é aquela que mais ênfase dá à aprendizagem; na verdade, à auto-aprendizagem. Por isso, embora não seja a única linguagem a ilustrar essa abordagem, falando somente nela, para poder entrar, com um pouco mais de detalhe, em sua filosofia.

LOGO é não só o nome de uma linguagem de programação, mas, também, de uma filosofia da educação. A linguagem foi desenvolvida nos anos sessenta, no Massachusetts Institute of Technology (MTI, em Cambridge, Massachusetts, sob a supervisão do professor Seymour Papert. A filosofia emergiu dos contatos de Papert, de um lado, com a obra do psicólogo e epistemólogo suíço Jean Piaget; e, de outro lado, com as pesquisas realizadas, no MIT e em outros centros de pesquisa, sobre o problema da Inteligência Artificial. Fundamentando-a em uma filosofia da educação, não é de se admirar que os criadores da linguagem de programação LOGO resolvessem torná-la um instrumento, o mais adequado possível, para aplicações na área educacional.

Deixando a linguagem de lado, falando-se brevemente da filosofia da educação que a fundamenta. Essa filosofia da educação parte do seguinte pressuposto: muitas das coisas que uma criança aprende são, sem dúvida, decorrentes de um processo de ensino deliberado e formal. Mas muitas outras coisas a criança aprende através da exploração, da busca, da investigação. Essa aprendizagem não é decorrente do ensino, pelo menos não do ensino no sentido formal e deliberado, e pode ser caracterizada como uma verdadeira auto-aprendizagem. Várias filosofias da educação têm enfatizado a importância, para a formação intelectual da criança, deste tipo de aprendizagem, e vários estudos têm mostrado que aquilo que a criança aprende porque fez, porque investigou, porque descobriu por si mesma, não só tem um significado todo especial para o desenvolvimento de suas estruturas cognitivas, por se constituir numa aprendizagem altamente significativa para a criança, como é retido por muito mais tempo.

É esse tipo de aprendizagem que a filosofia da educação LOGO pretende que seja incentivado e desenvolvido com a ajuda da linguagem de programação LOGO. A linguagem LOGO, portanto, não tem, de modo algum, o objetivo de estimular a aprendizagem tipicamente passiva, caracterizada pela mera absorção de conhecimentos e informações repassados através do ensino. A aprendizagem que se considera importante estimular, a autoaprendizagem, a aprendizagem que acontece no processo de exploração e investigação e que, portanto, traz consigo sempre o prazer da descoberta - pois o aprender deve ser, via de regra, algo agradável e divertido, que traz prazer, e não algo maçante e indigesto, que tem lugar por mera obrigação.

lxxix

#### **4.1.4 – Pacotes aplicativos**

Em contextos educacionais, pode-se destacar como de uso direto, de pacotes aplicativos genéricos, os processadores de texto, gerenciadores de bancos de dados, planilhas eletrônicas etc.

Normalmente, não se considera o uso desses aplicativos como tendo importante significado pedagógico. Contudo, muitos educadores e muitas escotas têm concluído que seu uso não só é uma maneira interessante e útil de introduzir os alunos ao computador, como é um excelente recurso para prepará-los para o uso regular do computador em suas vidas.

Mas o uso desses aplicativos pode ter significado pedagógico ainda mais profundo. Tem-se, por exemplo, um processador de textos, em um caso ilustrado, entre outros, por Papert (1985). Um adulto, quando redige profissional ou semi-profissionalmente, normalmente faz um esboço, depois um rascunho, daquilo que vai escrever. Feito o rascunho, este é aprimorado, às vezes por um bom tempo. É fato normal para adultos que a primeira versão de um texto não saia perfeita, não seja vista como adequada, e que precise ser modificada, alterada, aprimorada. Quando se trata de crianças na escola, porém, espera-se que elas possam escrever textos com conteúdo razoável, gramática e ortograficamente corretos, com apresentação aceitável - e isso tudo em uma primeira versão, realizada, às vezes, em tempo determinado e limitado! Esquece-se, freqüentemente, que, para crianças mais novas, o ato físico de escrever é penoso e vagaroso.

Com todas essas imposições e limitações, a criança acaba-se concentrando nas exterioridades do ato de escrever, descuidando-se do conteúdo. Por não ter condições de revisar seu texto com facilidade, a criança acaba não desenvolvendo o "olho crítico" exigido de bons escritores.

Todos esses fatos se alteram radicalmente quando a criança tem acesso a um processador de texto. Com um processador de texto razoável, a criança não precisa se preocupar o tempo todo com caligrafia, rasuras e com a apresentação do texto. Se o programa tem um verificador de ortografia, um divisor de sílabas, até a preocupação com essas funções pode ser provisoriamente eliminada do horizonte das preocupações da criança. A criança pode, no ato de redigir, concentrar-se na tarefa de encontrar alguma coisa a dizer e de dizê-la interessante e coerentemente. Se não gostou do que escreveu da primeira vez, pode alterar sua redação até que esta fique de seu agrado. O texto será sempre impresso de maneira perfeita. Tudo de modo simples e, por que não, até divertido.

A experiência tem mostrado que crianças que têm dificuldades com redação podem, através do uso de um processador de texto, passar, em poucas semanas, de uma total rejeição da atividade de redação para um total envolvimento nessa tarefa, além de mostrarem sensíveis melhoras na qualidade de seus textos. Mudanças ainda mais sensíveis poderão ser observadas no caso de crianças portadoras de

alguma deficiência física, que torna a escrita difícil ou mesmo impossível.

Análises semelhantes poderiam ser feitas em relação aos outros aplicativos mencionados.

Duas observações sobre as maneiras de uso do computador na educação podem ser feitas.

Reiterando o que foi mencionado anteriormente, que quase qualquer forma de utilização do computador por parte de crianças deverá surtir algum benefício pedagógico. Algumas formas de utilização serão mais adequadas ao desenvolvimento de certas habilidades, outras se adaptarão melhor à consecução de outros objetivos educacionais. Educar é uma tarefa complexa que exige, para que sua execução seja bem sucedida, que a criança desenvolva uma série de habilidades, capacidades, competências, sensibilidades etc. É ingênuo imaginar que o computador possa ajudar igualmente bem em todos esses aspectos. Também, ingênuo imaginar, porém, que apenas uma ou duas formas de utilização do computador serão pedagogicamente benéficas.

A ênfase deve ser colocada em um contato aberto, não restritivo, multidimensional das crianças com o computador. Se isso for feito, elas provavelmente irão descobrir maneiras ainda mais interessantes e úteis de se beneficiar do contata com o computador. Em um breve mas interessante artigo em Personal Computing de agosto de 1995, Adeline Naiman, autora de um estimulante texto introdutório sobre o uso de computadores na educação, afirma:

> "A melhor coisa que aconteceu em relação ao uso de computadores na educação foi que eles começaram a ser usados, tanto na escola como no lar, antes que existissem peritos no assunto que pudessem dizer aos professores e aos pais o que é que as crianças deveriam estar fazendo com o computador" (1995,p. 27).

 Dessa forma, em muitos casos, as crianças encontraram seus próprios caminhos, antes que pedagogos pudessem começar e escrever suas teses de doutoramento sobre o assunto, e a especificar em detalhes o que as crianças poderiam, ou não deveriam, fazer com o computador.

A segunda observação está, de certa forma, relacionada à primeira. Afirmar que quase qualquer forma de utilização do computador pode ter efeitos pedagógicos benéficos não significa dizer que qualquer forma de contato com o computador terá exatamente as mesmos resultados. Determinadas formas de contato são mais bem adaptadas para certo tipo de resultados, outras formas se prestam melhor a outros resultados.

Este fato tem produzido, porém, graves preocupações, a ponto de até mesmo uma revista pouco inclinada a entrar nessas questões, como é o caso de Byte, dedicar ao assunto seu Editorial do mês de julho de 1985. Muitas pessoas já têm escrito sobre o fato de que as

lxxxiv

escolas que servem aos segmentos mais favorecidos da população são as primeiras a introduzir computadores no processo pedagógico. Isto não é novidade! O que está começando a transparecer agora é que mesmo quando as escolas que servem aos segmentos menos favorecidos introduzem computadores no ensino, seu uso tende a ser dominado por instrução programada, enquanto nas escolas mais ricas os principais usos do computador são ou para estimular a criatividade ou para aumentar a eficiência pessoal. A se manter essa maneira diferenciada de usar o computador em escolas mais ricas e mais pobres, um novo tipo de discriminação poderia aparecer, mesmo que o computador se tornasse disponível a todas as escolas!

O computador pode ser um instrumento poderoso e versátil na área da educação. Se usado com inteligência e competência, pode-se tornar um excelente recurso pedagógico à disposição do professor em sala de aula. De que maneira os professores usarão o computador, se é que se decidirão a utilizá-lo, dependerá, porém, não só dos recursos disponíveis mas, também, de seu conhecimento do potencial dos computadores e, algo muito importante, de sua filosofia de educação. Dado o fato de que os recursos financeiros inevitavelmente serão limitados na maioria absoluta das escolas, os educadores terão que tomar decisões e definir prioridades. Para que essas decisões sejam tomadas com conhecimento de causa, é necessário que saibam o que o computador pode e o que não pode fazer na educação, o que pode ser feito melhor com o auxilio do computador e o que pode muito bem ser feito sem ele. Só assim os educadores farão o computador servir aos objetivos educacionais por eles fixados. Se não se preocuparem com essas questões, o computador provavelmente será, mais cedo ou mais tarde, introduzido na educação, mas em condições tais que os objetivos da educação acabarão tendo que se curvar às limitações da máquina.

### **4.2 – A introdução do computador na escola**

Quais as principais dificuldades que devem enfrentar as propostas de introdução do computador na escola ?

Com um país como Brasil, que se apresenta em constante crise sócio-economica, o sistema educacional enfrenta inúmeras dificuldades, podendo-se destacar entre elas a introdução do computador nas escolas, principalmente da rede pública.

### **4.2.1 – Custo do equipamento**

Apesar da redução do custo do hardware dos computadores que tem acontecido até mesmo no Brasil, é possível que o custo de software educacional de qualidade não seja reduzido na mesma proporção. Logo, uma das principais dificuldades a serem enfrentadas pelas propostas de introdução do computador na escola será de natureza econômico-financeira. Embora escolas particulares possam ter maneiras de equacionar essa dificuldade, isso dificilmente acontecerá na rede pública, a menos que haja um esforço concentrado do governo, dos fabricantes e da sociedade em geral, nesse sentido.

### **4.2.2 – Software de qualidade**

A segunda grande dificuldade será a produção de software educacional de qualidade. A produção de software educacional de alta qualidade técnica e com sofisticação pedagógica é um desafio ao qual nem mesmo as nações mais desenvolvidas têm conseguido fazer frente. Para a produção desse tipo de software tem-se que contar com analistas e programadores trabalhando em cooperação com especialistas em desenvolvimento de materiais instrucionais, em metodologia de ensino, em psicologia da aprendizagem, em avaliação educacional etc. Hoje em dia, na maior parte dos casos, esses profissionais não estão sequer conversando uns com os outros quanto mais trabalhando juntos! O que se tem, hoje, em termos de software educacional, com raríssimas exceções, não passa de material ingênuo, do ponto de vista pedagógico, elaborado, via de regra, por analistas e programadores que, na melhor das hipóteses, são tecnicamente capazes, mas não conhecem o "bê-a-bá" da educação.

### **4.2.3 – Recursos Humanos**

A terceira grande dificuldade será recursos humanos, envolvendo o treinamento de professores para a utilização competente do computador em seu trabalho, de especialistas nas várias áreas da educação, para trabalhar conjuntamente com analistas e programadores, e de especialistas em computação, para trabalhar conjuntamente com especialistas em educação. Sem um trabalho sério nesse sentido, os projetos dificilmente serão bem sucedidos, mesmo que haja recursos e que apareça software educacional de qualidade. Não é exagerado dizer que nem mesmo os melhores projetos de utilização do computador na educação terão a mínima condição de serem bem sucedidos sem que o problema de formação de recursos humanos seja favoravelmente equacionado.

# **4.2.4 – Barreiras à inovações tecnológicas**

A quarta dificuldade surgirá do fato de que escolas, enquanto instituições sociais, são muito conservadoras, resistindo sempre, às vezes com vigor, mesmo às mais tímidas tentativas de mudança da ordem estabelecida. Especialmente quando se trata da introdução de inovações tecnológicas, então a escola encontra as mais variadas maneiras de resistir. Será necessário todo um processo de sensibilização da escola. Mas essa tarefa só surtirá efeitos reais quando os proponentes da introdução do computador na educação puderem mostrar resultados reais - e isso nos traz à próxima dificuldade.

### **4.2.5 – A falta de paciência**

A quinta dificuldade será impaciência - de pais, de alunos, de professores, de fabricantes de computadores, de produtores de softwares, da sociedade em geral. Esta impaciência surgirá porque todas essas dificuldades apontadas exigem tempo, e bastante tempo, para serem equacionadas. A exploração do pleno potencial do computador na educação fará com que, eventualmente, aconteçam mudanças significativas na maneira de ensinar e de aprender das pessoas. Até que isso aconteça, precisa-se freqüentemente conviver com sistemas híbridos, em que um poderoso recurso como o computador terá que conviver com meios de ensinar e aprender bastante convencionais e tradicionais. Se porém novas maneiras de ensinar e aprender, envolvendo o computador, têm que ser encontradas, descobertas, inventadas, todos nós, educadores e demais pessoas, precisamos dar tempo para que as experiências e as explorações aconteçam, com calma, sem apressar indevidamente o processo cobrando resultados imediatos. Precisa-se, talvez, suspender julgamentos negativos, conter nosso ímpeto de exigir transformações sensíveis de uma hora para outra e permitir que o vagaroso processo de criação de novos materiais instrucionais e curriculares, envolvendo o computador.

### **4.3 – Contornando as dificuldades**

Uma vez apontadas as dificuldades, é hora de contorna-las e propor soluções cabíveis, de forma que realmente a informática seja introduzida na escola, tornando-se aliada a busca da educação de qualidade.

 A dificuldade relativa ao custo do equipamento poderia ser diminuída através de planos e projetos especiais dos fabricantes nacionais para a venda de equipamentos para escolas. Dada a limitação inicial do mercado, que impediria vendas em alta escala, poder-se-ia cogitar de encaminhar aos legisladores sugestões de possíveis incentivos aos fabricantes que doassem equipamentos para instituições educacionais ou que os vendessem em planos especiais. Essa prática tem sido adotada em vários outros países

Quanto à inexistência de software educacional de qualidade poderia ser parcialmente contornada de várias maneiras: através de incentivos às "software-houses" interessadas para que, com autonomia, ou em convênio com universidades que tenham envolvimento com escolas, engajem-se em projetos sérios de desenvolvimento de software educacional (medida já em parte sugerida no Primeiro Seminário de Informática na Educação); através de financiamentos às universidades para que se engajem no desenvolvimento desse software e para que desenvolvam programas de Pós-graduação interdisciplinares, voltados tanto para profissionais de educação interessados em se envolver com programação, como para profissionais de informática interessados em se familiarizar com a educação.

Essa ultima medida já será decisiva ao se enfrentar a dificuldade relacionada a recursos humanos. Enquanto não existem cursos de Pós-graduação interdisciplinares, as universidades e outras instituições voltadas para a formação de recursos humanos deveriam oferecer cursos de especialização, aperfeiçoamento, extensão, com o objetivo de preparar, tão bem quanto possível, dentro das limitadas possibilidades desses cursos, os profissionais interdisciplinares de que necessitamos.

A resistência das escolas poderá ser parcialmente enfrentada através de programas nos meios de comunicação de massa, como os que já começam a acontecer em nosso meio. É necessário, porém, que haja maior envolvimento de educadores e dos demais agentes da educação nesses projetos.

Enfim, a falta de paciência, não tem solução fácil. É preciso que o governo continue a incentivar a pesquisa séria nas universidades, em especial o projeto EDUCOM, talvez até aumentando o número de universidade incluídas, para que a tarefa de gestação do projeto

# **CAPÍTULO V**

# **EXEMPLOS DE ATIVIDADES EMPREGANDO A INFORMÁTICA EDUCATIVA.**

Neste capítulo, apresentemos algumas possibilidades de uso da Informática Educativa como uma ferramenta de apoio no processo esino-aprendizagem e também exemplos de atividades elaborada pelos professores e alunos da Rede Municipal de Ensino de Betim, sob a Coordenação do Professor Cícero Macêdo Neves Filho e da Professora Eliane de Carvalho.

# **5.1 - ATIVIDADE I**

#### ATIVIDADES COM EDITOR DE TEXTO - MICROSOFT WORD

OBJETIVO: desenvolver o espírito criativo diversificar a maneira de produzir textos.

#### ATIVIDADE - HISTÓRIA EM QUADRINHOS

#### **ASSUNTO: Turma da Mônica**

PROPOSTA

1. Abra um novo documento Word

2. Insira uma tabela clicando no Menu "Tabela", opção Inserir Tabela. Você deve escolher o número de colunas e de linhas que deseja fazer sua história.

3. Insira uma figura do Clip-art, acionando "Inserir - Figura - Do Arquivo" ( Formate a sua figura, selecionando-a, depois clique em Formatar da Barra de Menu Figura" - Disposição - Nenhum

4. Digite seu texto ou inclua diálogo entre os personagens acionando o AutoFormas ( se o AutoForma não estiver disponível, clique em "Exibir - Barra de ferramentas - Desenho").

5. Salve sua história (Clique no Menu Arquivo 1 Salvar; agora digite o nome do arquivo, clique em Meus Documentos, escolha Aula em Servidor, Clique duas vezes na pasta da sua turma e Salvar) e se possível imprima.

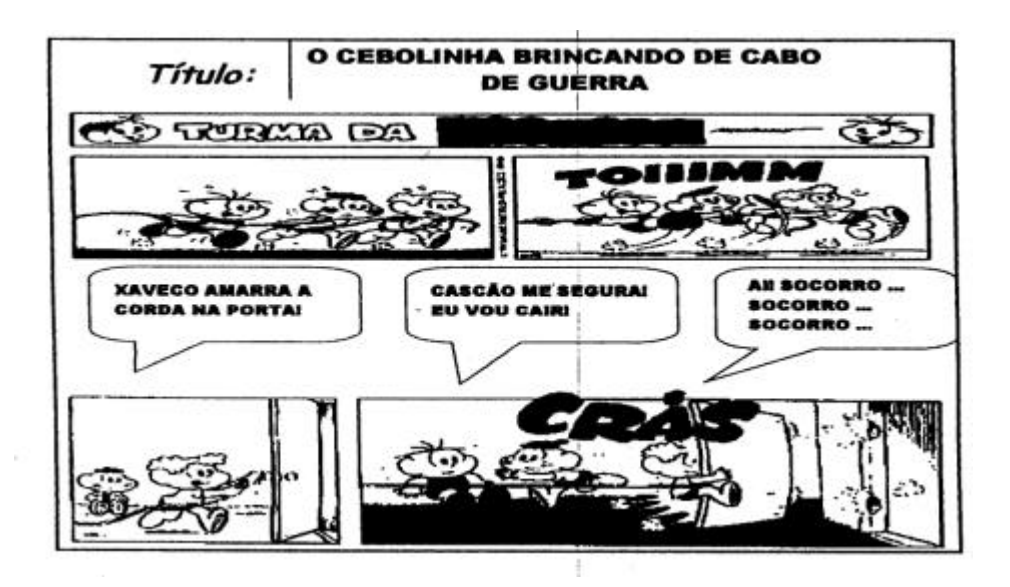

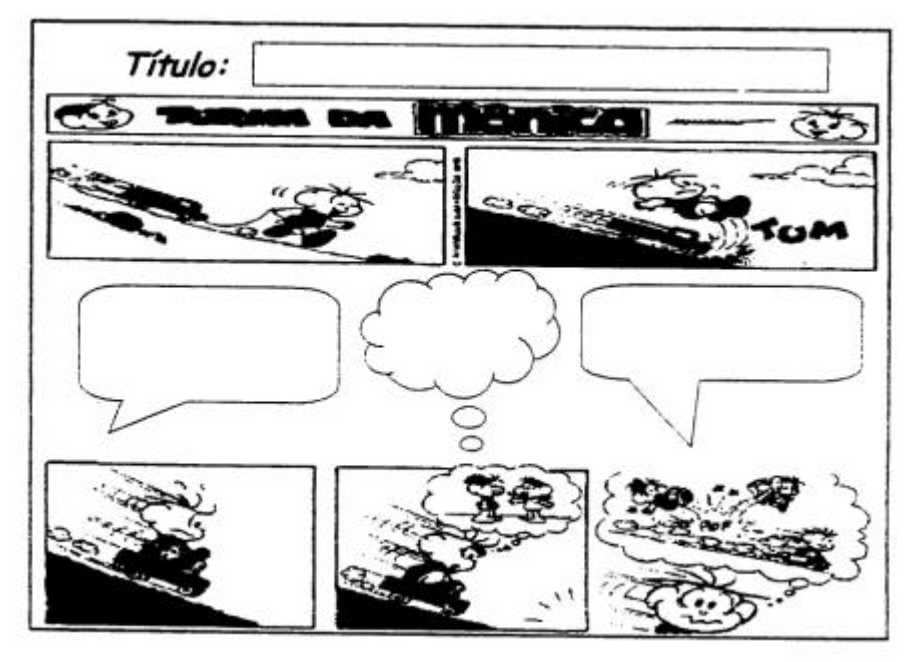

# **5.2 ATIVIDADE II**

Atividade elaborada pelos Professores Fausto Araujo e Edimilson Varotto da E.M. José Miranda.

Observação: Esta atividade será construída pelos alunos do 3º ciclo e será usado pelos alunos do 1º e 2º ciclo.

Programa: Microsoft Word

Livros: Dicionários, Livro brasileiros, Enciclopédia .

Objetivos: ? Construção de um documento HTML

? Verificar inserção de Hyperlink's

hyperlink.

? Construir o conhecimento sobre a fauna

? Verificar transformação de imagens em

brasileira

Tempo necessário: 3 aulas.

Desenvolvimento:

Abrir o programa e digitar o seguinte texto:

Titulo – Animais da Fauna Brasileira

Subtítulo – A caça aos animais

Texto – Uma Fiscalização realizada em uma cidade do Acre mostrou que centenas de jabutis eram vendidas em feiras livres. Além disso, foram encontradas toneladas de carne de veado, anta e outros animais selvagens armazenadas para a venda. Em um único depósito, havia 23 mil peles de onças e gatos selvagens.

### Alguns Animais em extinção Outros animais da fauna brasileira

Salve este arquivo como: index01 Tipo: documento da web (HTML)

Dicas para formatação:

Para o título e o subtítulo escolham fontes diferentes e de diferentes tamanhos.

Centralize título e subtítulo.

Use fonte Verdana tamanho 10 para o texto e cor livre.

Escolha uma cor de plano de fundo para o documento.

Coloque ou não um efeito de preenchimento no plano de fundo.

Abra um novo documento e escreva centralizado o título: Alguns animais em extinção

Dê alguns espaços e crie uma tabela com duas tabelas com duas colunas e 3 linhas.

Insira uma figura do disquete em cada célula da tabela.

Dê alguns espaços e escreva a palavra: voltar

Figuras: arara azul.gif, tatu.gif, mico.gif, veado.gif, guará.gif e tamanduam.gif. (estas figuras podem ser capturada na internet ou em enciclopédias).

Salve o arquivo como: extinção Tipo: documento da web (HTML)

Abra um novo documento e escreva centralizado o título: Arara Azul

Escreva a descrição pesquisada do livro sobre este animal Dê alguns espaços e escreva a palavra: voltar

Salve o documento como: arara azul Tipo: documento da web (HTML)

Abra um novo documento e escreva o significado da palavra **FISCALIZAÇÃO** 

Dê alguns espaços e escreva a palavra: voltar

Salve o documento como: fiscalização Tipo: documento da web (HTML)

Abra um novo documento e escreva sobre o estado do ACRE.

Dê alguns espaços e escreva a palavra: voltar

Salve o documento como: acre Tipo: documento da web (HTML)

Abra um novo documento e insira a figura: veado.gif

Dê alguns espaços e escreva a palavra: voltar

Salve o documento como: veado Tipo: documento da web (HTML)

Abra um novo documento e insira a figura: anta.gif

Dê alguns espaços e escreva a palavra: voltar

Salve o documento como: anta Tipo: documento da web (HTML)

Abra um novo documento e insira a figura: onça.gif.

Dê alguns espaços e escreva a palavra: voltar

Salve o documento como: onça Tipo: documento da web (HTML)

Abra um novo documento e escreva centralizado o título: Outros animais da fauna Brasileira

Dê alguns espaços e crie uma tabela com 2 colunas e 3 linhas.

Insira uma figura do disquete em cada célula da tabela.

Dê alguns espaços e escreva a palavra: voltar

Figuras: tucano.gif, preguiça.gif, araraverm.gif, capivara.gif, macaco.gif, e onça.gif.

Salve o arquivo como: outros Tipos: documento da web (HTML) Abra um novo documento e escreva centralizado o título: Tucano Escreva a descrição pesquisada do livro sobre este animal Dê alguns espaços e escreva a palavra: voltar

Salve o documento como: tucano Tipo: documento da web (HTML)

Como inserir hyperlink's:

Abra seu primeiro arquivo: index01

Selecione a palavra *fiscalização* 

Vá a inserir na barra de menus, depois em hiperlink.

Digite o nome do arquivo: C:\...\fiscalização.html ou clique em procurar por: arquivo e encontre este arquivo.

Selecione a palavra *Acre*

Vá a inserir na barra de menus, depois em hiperlink.

Digite o nome do arquivo: C:\...\acre.html ou clique em procurar por: arquivo e encontre este arquivo.

Selecione a palavra *veado*

Vá a inserir na barra de menus, depois em hiperlink.

Digite o nome do arquivo: C:\...\veado.html ou clique em procurar por: arquivo e encontre este arquivo.

Selecione a palavra *anta*

Vá a inserir na barra de menus, depois em hiperlink.

Digite o nome do arquivo: C:\...\anta.html ou clique em procurar por: arquivo e encontre este arquivo.

Selecione a palavra *onça*

Vá a inserir na barra de menus, depois em hiperlink.

Digite o nome do arquivo: C:\...\onça.html ou clique em procurar por: arquivo e encontre este arquivo.

Selecione a frase *alguns animais em extinção*

Vá a inserir na barra de menus, depois em hiperlink.

Digite o nome do arquivo: C:\...\extinção.html ou clique em procurar por: arquivo e encontre este arquivo.

Selecione a frase *outros animais da fauna brasileira* 

Vá a inserir na barra de menus, depois em hiperlink.

Digite o nome do arquivo: C:\...\outros.html ou clique em procurar por: arquivo e encontre este arquivo.

Agora que você já entendeu o funcionamento do hyperlink e de seu documento ligue todos outros hyper link's nas outras páginas, inclusive as palavras voltar e as imagens.

Terminado o trabalho dê um duplo clique no documento INDEX01.HTML e veja como ficou a sua página da web sobre a fauna brasileira.

### **5.3 - ATIVIDADE III**

Atividade elaborada pelo Professor Nilson Júnior da Escola Municipal Israel José Carlos.

Programa: Microsoft Excel

Tema: Produção de uma Tabuada Divertida

Objetivo – Construção de uma planilha xls.

- verificar formatações como Exibir, Travar, Proteger e ocultar.
- Trabalhar com operações Matemática.

Desenvolvimento:

Abrir o programa e digitar o seguinte texto:

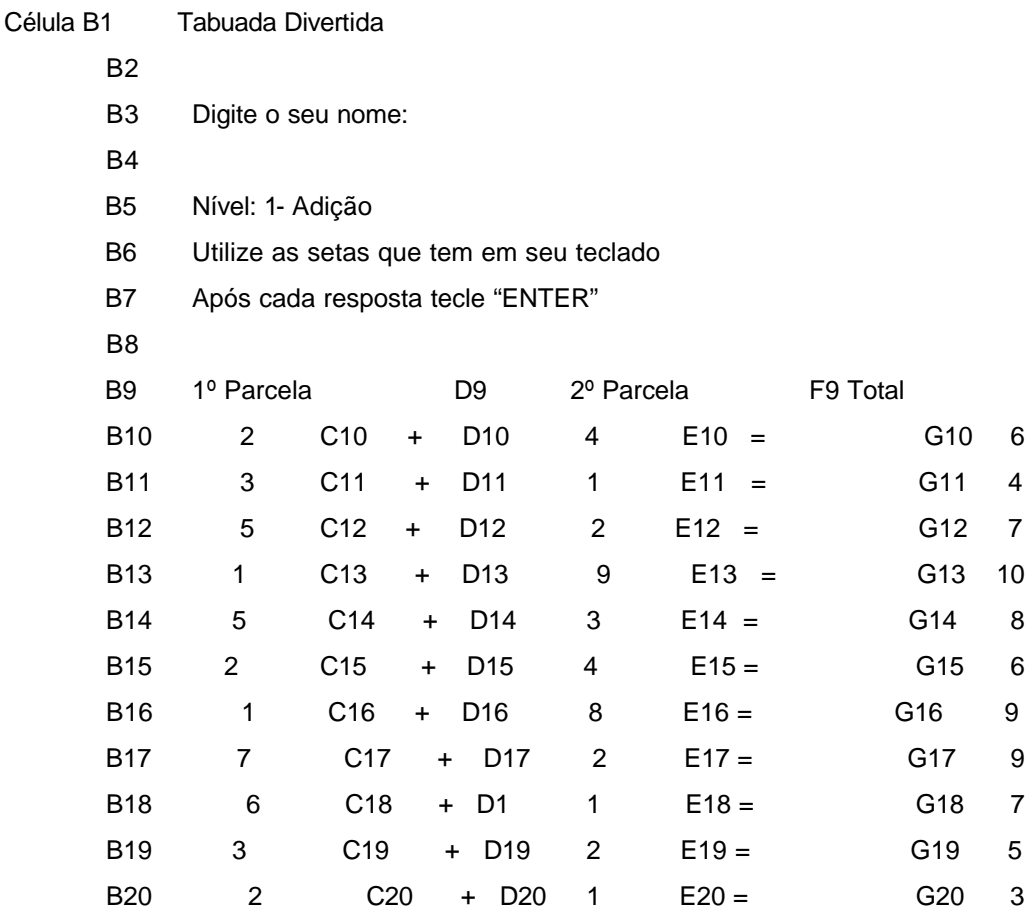

Dicas de formatação:

Colunas C e E de largura 3,00 e coluna H de 37,00.

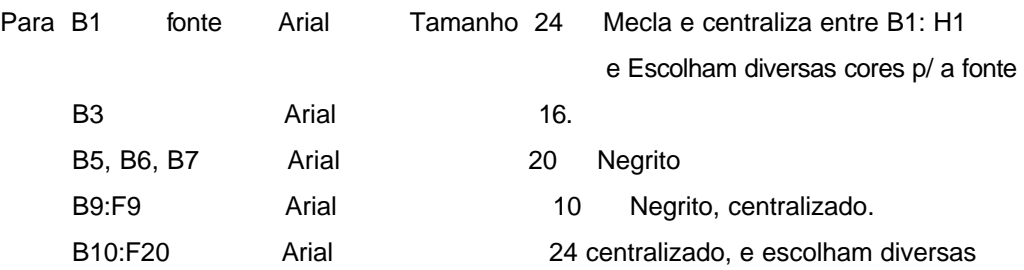

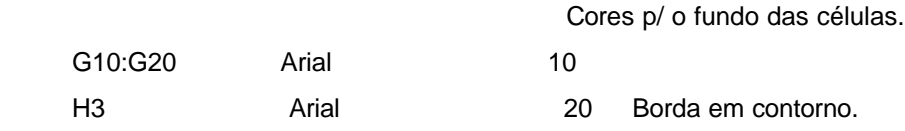

Fórmula;

Digite a fórmula nas células H10:H20

=SE(F10="". "";SE(F10=G10;"Parabéns!!! Você acertou!!!". "Tente mais uma vez!"))

Ocultar a Coluna G escolhendo 'Coluna' no menu 'Formatar' e, em seguida ' Proteção' e retire a opção Travada.

Travar Célula não tem nenhum efeito a não ser que a planilha esteja protegida. Para proteger a planilha, escolha ' Proteger no menu 'ferramentas' e, em seguida, 'Proteger Planilha'. Uma senha é opcional.

Agora retire as barras de ferramentas, a barra de fórmulas e a barra de status no menu 'exibir' e retire os cabeçalhos de linha de grade, as barras de rolagem horizontal e vertical e as guias da planilha, escolhendo 'opções no menu 'ferramenta' e, em seguida ' exibir'.

Terminando o trabalho, veja como ficou sua Tabuada Divertida. E agora que você já entendeu o procedimento poderá fazer também para outras Operações Matemáticas.

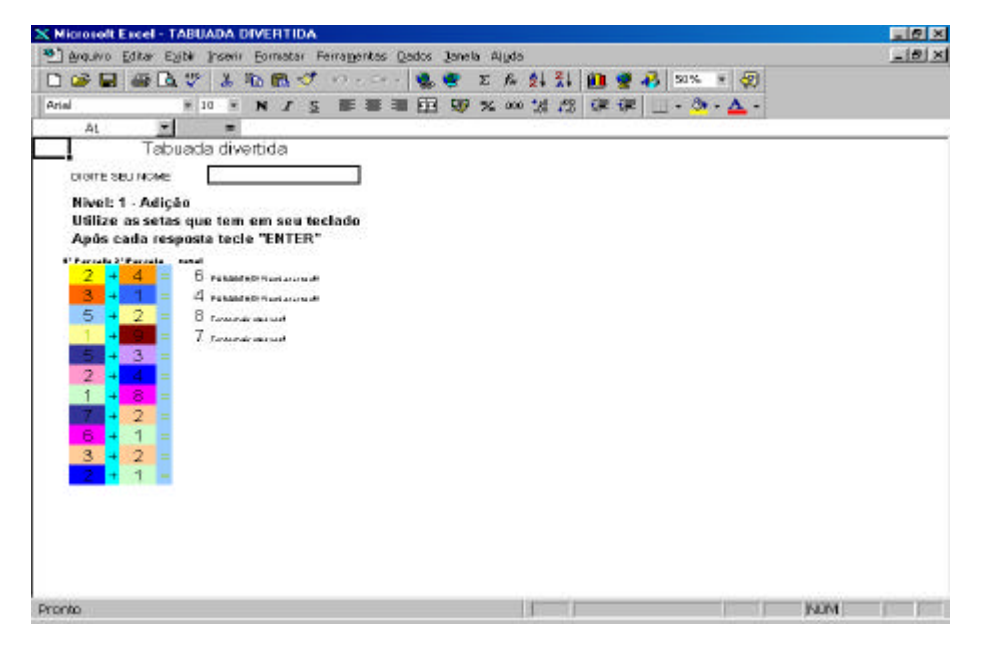

### **5.4 - ATIVIDADE IV**

Programa: Microsoft PowerPoint

Atividade: Livro Digital Interativo

Objetivos: ? Conhecer o aplicativo PowerPoint

? Produção de texto

? Construção de Hiperlinks

? Produção de hipertexto

Desenvolvimento:

Iremos produzir uma história apenas com as figuras do disquete e do clipart deixando em aberto as falas da estória.

Abra o programa PowerPoint e selecione o slide de título e digitar o título da estória escolhida.

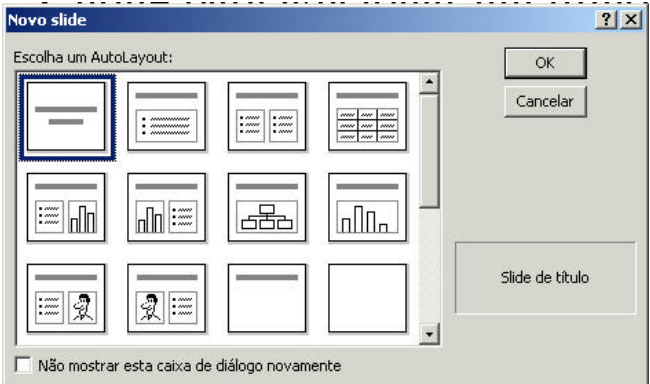

Escolha um título para sua estória e escreva-o no local indicado para título.

Escreva seu nome no lugar do subtítulo

Salvar como Apresentação do PowerPoint na área de trabalho

(para que a apresentação se inicie automaticamente).

Produzir um fundo personalizado para sua estória.

Abra o programa paint brush e faça um desenho para o fundo da

sua estória. Local onde se passa a estória.

Salvar em meus documentos com o seu nome.

Inserir novo slide totalmente em branco

Formatar > segundo plano > selecionar efeitos de preenchimento > figura > selecionar figura ( procurar o seu desenho na pasta meus documentos) Ok > aplicar a tudo

- Querendo você poderá desenhar uma figura de fundo para cada slide.

Reescreva a estória usando apenas personagens.

Inserir duas figura para formar o primeiro diálogo.

Inserir no mínimo dois balões – Auto formas > Textos explicativos

Exibir > barra de ferramentas > Caixa de ferramenta de controle Inserir no balão uma caixa de texto da caixa de ferramentas de controle – isso permitirá que o leitor escreva sua própria estória no modo apresentação.

Inserir tantos slides quanto forem necessários para completar a estória e seguir o mesmo procedimento. (no mínimo 5 slides contando com o título)

Inserir um botão no primeiro slide – Auto formas > botões de ação

Criar um link para o próximo slide.

Copiar o botão e colar nos próximos slides se a ação for a mesma.

No último slide inserir um botão com link para o primeiro slide e um botão com um link para outro programa, com a intenção de continuar a tarefa com uma avaliação ( Clique aqui para dizer o que você achou do livro)

Você deve travar a transição com o clique do mouse.

Apresentações > transição de slides > avanço ao clicar o mouse

Selecionar também uma transição para os slides > Aplicar a todos

Para animar os personagens e os textos seguir as instruções abaixo:

Selecione a figura ou texto a ser animado, apresentações > personalizar animação > escolher a animação mais adequada > iniciar animação automaticamente e definir o tempo como 00:01.

Para animar a caixa de texto é necessário primeiramente agrupar o balão com a caixa de texto.

Selecionar todas as figuras a serem agrupadas > Desenhar > agrupar

# **5.5 - ATIVIDADE V**

Atividade elaborada pela Professora Eliana de Carvalho Programa: Microsoft PowerPoint Atividade: Cartão de Natal digital Objetivos:

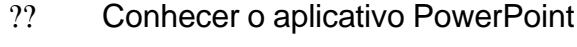

- ?? Dicas de uso
- ?? Produção de apresentação
- ?? Produção de mensagens
- ?? Definir animações
- ?? Definir apresentação automática
- ?? Uso da internet como fonte de dados

#### Preliminares:

Sempre que se comunica com um grupo de pessoas, você está fazendo uma apresentação. Quanto mais importante a mensagem, mais clara deve ser a apresentação ( mais objetiva) Você pode transmitir as informações de uma maneira melhor e mais clara com uma apresentação do PowerPoint. Ele irá oferecer entre outros recursos a facilidade de criar:

- ?? Slides
- ?? Impressos em Transparências ou papel
- ?? Folhetos

O aplicativo pode ser usado para confeccionar e exibir slides eletrônicos para apresentações no próprio computador.

 $\mathbb{Z}$  Preparar Home-page

 $\mathbb{Z}$  Acompanhamento de palestras e conferencias

 $\mathbb{Z}$  Preparar aulas e cursos interativos

 $\mathbb{Z}$  $\mathbb{Z}$  Acompanhamento na apresentação de trabalhos escolares

?? Produção de livros eletrônicos

 $\lll$  Produção de hipertextos educacionais de vários temas específicos ou transversais.

Dicas:

 $\mathbb{Z}$  $\mathbb{Z}$  Tudo o que se pretende fazer ficará bom dependendo do objetivo da apresentação.

**EX** Cuidado com o tamanho do arquivo da apresentação

88 Cuidado com o tamanho da imagem

**EXECUPE IS USARED SHOW SETTERS**, OBJETIVOS e bem

CLARO.

 $\mathbb{Z}$  Usar sempre fonte acima de 24, principalmente se for uma apresentação para um grande grupo de pessoas.

 $\mathbb{Z}$  Evitar grande variedade de efeitos, movimentos, imagens e figuras( apresentação carregada).

**EXECUSARE:** Usar efeitos letra por letra somente quando se quer dar ênfase.

 $\mathbb{Z}$   $\mathbb{Z}$  Os efeitos que produzem movimentos lentos podem atrapalhar a apresentação

 $\mathbb{K}$  $\mathbb{K}$  É recomendável que o computador seja operado pela própria pessoa que apresenta a apresentação.

Desenvolvimento:

INICIAR>PROGRAMAS>MICROSOFT POWERPOINT

1º - Selecionar apresentação em branco - OK

2º - Escolher o primeiro layout para título - OK

3º - Escrever o título da mensagem no local para título –

"MENSAGEM DE NATAL"

4º - Escrever o seu nome no local para subtítulo

INSERIR> NOVO SLIDE.

Escolha o segundo layout.

Escreva no local do texto uma mensagem pessoal, dedicação ou o que vier a sua cabeça.

Apagar a caixa de texto título – Selecione a caixa clique em delete.

Escolha uma cor para o fundo do slide –

FORMATAR>SEGUNDO PLANO.

Depois de escolher a cor clicar em aplicar – se quiser a mesma cor em todos os slides clicar em aplicar a todos.

INSERIR> NOVO SLID.

Escolha o último layout todo brando.

Escolha uma cor para o fundo do slide –

FORMATAR>SEGUNDO PLANO.

Escolher uma imagem nos sites selecionados.

COPIAR usando um atalho - CTRL + C.

Voltar à sua apresentação e colar a imagem usando um atalho -

 $CTRL + V$ .

Ajeitar a figura para que fique do tamanho do slide ou na sua lateral.

OBS.: Mantenha as proporções para que a imagem na de desfigure.

Voltar à internet e buscar um texto (escolher mensagem ). Selecionar todo o texto escolhido COPIAR - CTRL + C.

Voltar à sua apresentação COLAR - CTRL + V.

Ajeitar a caixa de texto para caber no espaço do slide.

Formatar o texto: selecionar todo o texto mudar a fonte e a cor da fonte e o tamanho.

Inserir mais três slides em branco e proceder da mesma maneira.

OBS.: manter em todos os slides a mesma fonte.

EXIBIR CLASSIFICAÇÃO DE SLIDE

Selecionar o primeiro slide e escolher uma transição.

Clicar na setinha no efeito de transição de slide escolher transição aleatória.

Repetir a todos os slides

Apresentação automática:

Clicar no ícone TESTAR INTERVALOS na barra de ferramentas.

A medida em que os slides forem se apresentando, marque o

tempo ideal para a apresentação de cada slide.

Para testar sua apresentação: APRESENTAÇÕES>EXIBIR APRESENTAÇÕES

### **5.6 - ATIVIDADE VI**

Atividade elaborada pelos Professores Edmilson Varotto e Fausto Araújo da Escola Municipal José Miranda Sobrinho

Atividade: Jogo de Perguntas e Respostas

Programa: Microsoft PowerPoint (suite 2000)

- Objetivos: Construção de documento de apresentação e jogo.
	- Verificar a inserção de hyperlink.
	- Construir conhecimento sobre a disciplina desejada.

Tempo necessário: 3 aulas

0bs.: O documento será construído por alunos de 6<sup>a</sup>,7<sup>a</sup>,8<sup>a</sup> series.

Desenvolvimento:

#### **Primeiro slide**

Abrir o programa Microsoft PowerPoint e clicar em modelo de estrutura,

Escolha livremente,

Agora clique em clip-art e texto (segundo da ultima linha) para escolher o layout.

Já que você tem o primeiro slide na tela, vamos preparar nosso jogo.

Na caixa de titulo escreva a seguinte pergunta:

"Vamos testar nossos conhecimentos?"

Na caixa de texto escreva:

- Este jogo é um jogo de perguntas e respostas.
- Você deve marcar apenas uma alternativa.
- Cada resposta certa vale 10 pontos.
- Boa sorte!!!

Clique duas vezes para inserir o clipe.

Vá a importar clipes

Escolha disquete (A:) e selecione o arquivo tal.

Agora é só inserir

Clique agora em caixa de texto que fica na barra de desenho,

em seguida clique abaixo da figura e escreva: "Clique para começar o jogo"

#### **Para o segundo slide**

Vá até o menu inserir e escolha novo slide, use o layout lista com marcadores (segundo da primeira linha)

Na caixa de titulo escreva a seguinte pergunta:

"Quais os dois elementos essenciais de uma oração?"

Na caixa de texto escreva:

- Verbo e Advérbio.
- Sujeito e Predicado.
- Adjetivo e Predicado.
- Sujeito e Advérbio.

#### **Para o terceiro slide**

Vá até o menu inserir e escolha novo slide, use o layout texto e clip-art (primeiro da ultima linha)

Na caixa de titulo escreva:

"Parabéns, você acertou."

Na caixa de texto escreva:

• Você já está com 10 pontos!!!

Clique duas vezes para inserir o clipe.

Vá a importar clipes

Escolha disquete (A:) e selecione o arquivo tal.

Agora é só inserir

Clique agora em caixa de texto que fica na barra de desenho,

em seguida clique abaixo da figura e escreva: "Clique aqui para continuar jogando"

### **Para o quarto slide**

Vá até o menu inserir e escolha novo slide, use o layout clip-art e texto (segundo da ultima linha)

Na caixa de titulo escreva:

"Infelizmente, você errou."

Na caixa de texto escreva:

• Tente outra vez.

Clique duas vezes para inserir o clipe.

Vá a importar clipes

Escolha disquete (A:) e selecione o arquivo tal.

Agora é só inserir

Clique agora em caixa de texto que fica na barra de desenho,

em seguida clique abaixo da figura e escreva: "Clique aqui para continuar jogando"

### **Para o quinto slide**

Vá até o menu inserir e escolha novo slide, use o layout lista com marcadores (segundo da primeira linha)

Na caixa de titulo escreva a seguinte pergunta:

"O produto de dois ou mais números naturais é um número natural. Qual é essa propriedade?"

Na caixa de texto escreva:

- Comutativa.
- Associativa.
- Distributiva.
- do fechamento.

### **Colagem 1**

Selecione (pressionando o botão Shift) os slides 3 e 4 na janela da esquerda.

Vá até o menu editar e selecione copiar.

Posicione o cursor do mouse depois da palavra fechamento.

Agora vá ao menu editar e selecione colar.

Mude a pontuação do primeiro slide para 20 pontos.

### **Para o oitavo slide**

Posicione o cursor do mouse depois do slide 7 na janela da esquerda.

Vá até o menu inserir e escolha novo slide, use o layout lista com marcadores (segundo da primeira linha)

Na caixa de titulo escreva a seguinte pergunta:

"Como se chamam as duas glândulas situadas sobre os rins" Na caixa de texto escreva:

- Supra-renais.
- Biliares.
- Sudoríferas.
- Salivares.

Repita a colagem 1 (mude a pontuação para 30 pontos)

### **Para o décimo primeiro slide**

Posicione o cursor do mouse depois do slide 10 na janela da esquerda.

Vá até o menu inserir e escolha novo slide, use o layout lista com marcadores (segundo da primeira linha)
Na caixa de titulo escreva a seguinte pergunta:

"Cunhada em inglês é?"

Na caixa de texto escreva:

- Cousin.
- Sister-in-law.
- Nephew.
- Aunt.

Repita a colagem 1 (mude a pontuação para 40 pontos)

## **Para o décimo quarto slide**

Posicione o cursor do mouse depois do slide 13 na janela da esquerda.

Vá até o menu inserir e escolha novo slide, use o layout lista com marcadores (segundo da primeira linha)

Na caixa de titulo escreva a seguinte pergunta:

"Qual movimento derrubou o regime Salazarista em Portugal,

1974?"

Na caixa de texto escreva:

- Liberal.
- Oxford.
- das forças armadas.
- Democrático.

Repita a colagem 1 (mude a pontuação para 50 pontos)

## **Para o décimo quarto slide**

Posicione o cursor do mouse depois do slide 13 na janela da esquerda.

Vá até o menu inserir e escolha novo slide, use o layout lista com marcadores (segundo da primeira linha)

Na caixa de titulo escreva a seguinte pergunta:

"O Caboclo é o resultado do cruzamento de quais grupos étnicos?"

Na caixa de texto escreva:

- Negro com Branco.
- Índio com Negro.

• Branco com Índio.

• Branco com Amarelo.

Repita a colagem 1 (mude a pontuação para 60 pontos e faça o fechamento do jogo, parabenizando o participante)

## **Fazendo os hiperlinks**

Volte ao primeiro Slide.

Selecione a caixa de texto que contém a frase "Clique para começar o jogo", em seguida vá até o menu inserir, selecione Hyperlink, use o botão indicador, selecione o slide seguinte pelo titulo 2 – Quais os elementos... e pronto.

No segundo slide

Selecione na caixa de texto cada resposta errada, em seguida vá até o menu inserir, selecione Hyperlink, use o botão indicador, selecione o slide pelo titulo 4 – Infelizmente você errou... e pronto.

Para a resposta certa selecione o slide pelo título 3 – Parabéns, você.... e pronto.

Nos slide de pontuação

Selecione na caixa de texto que contém a frase "Clique aqui para continuar jogando", em seguida vá até o menu inserir, selecione Hyperlink, use o botão indicador, selecione o slide seguinte pelo titulo 5 – O produto de dois ou mais... e pronto.

Nos slide de resposta errada.

Selecione na caixa de texto que contém a frase "Clique aqui para continuar jogando", em seguida vá até o menu inserir, selecione Hyperlink, use o botão indicador, selecione o slide que contém a mesma pergunta para que o jogador tente novamente , titulo 2 – Quais os elementos... e pronto.

Agora que você já entendeu o funcionamento do jogo faça todos os outros Hypelinks.

Depois de pronto siga os passos Menu Arquivo

**Salvar como** Salvar em: Desktop ou Área de Trabalho Nome do arquivo: Jogo

Salvar como tipo: Apresentação do PowerPoint (pps)

Agora dê um duplo clique no arquivo e jogue.

## **5.7 - ATIVIDADE VII**

Trabalhando com Logo.

- Usando o Logo, construa um quadrado com lado de 100 pixels.

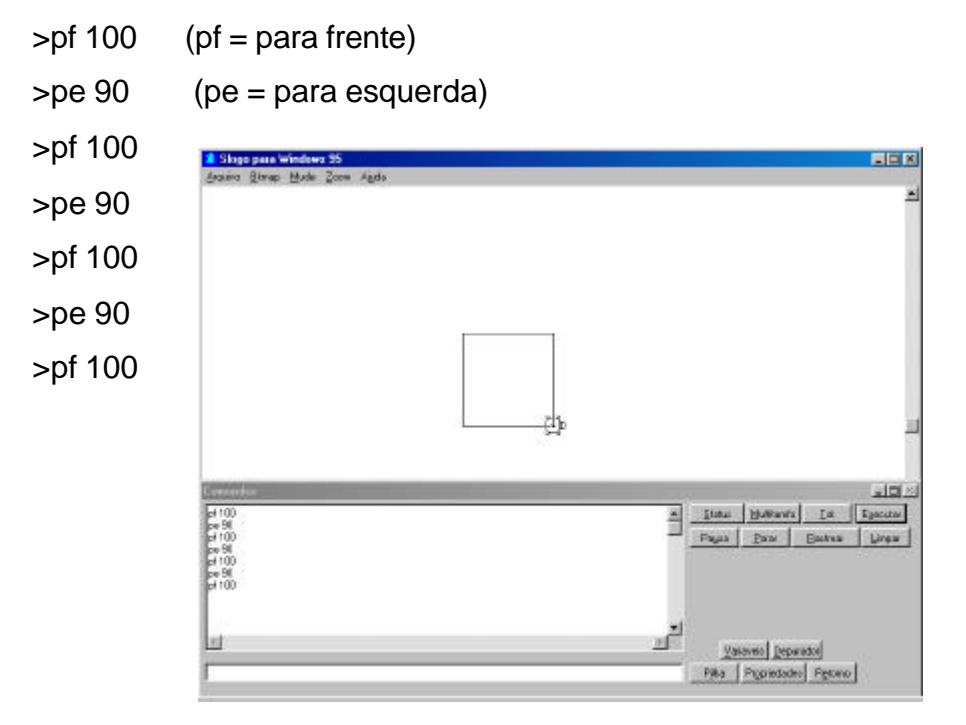

- Construa um triângulo equilátero com lados de 100 pixels.

Questiona os alunos o valor dos ângulos (por que vira para direita 120º e não 60º?).  $\frac{1}{2}$ 

>Pf 100 >Pd 120

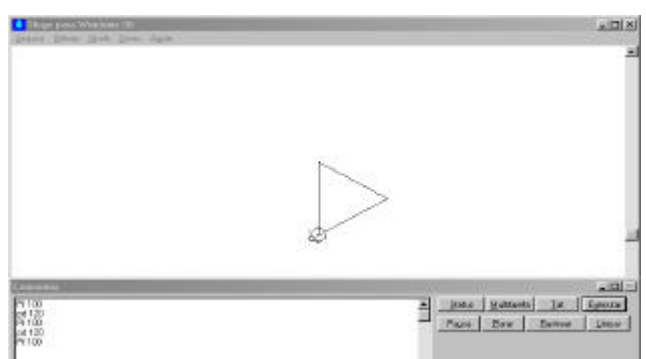

>Pf 100 >Pd 120 >Pf 100

Agora faça outras figuras geométricas usando o Logo.

## 5.8 - ATIVIDADE VIII

Atividade elaborada pelo Professor Nilson Júnior da Escola Municipal Israel José Carlos.

Programa: Microsoft Excel

Tema: Produção de Um Exercício Envolvendo os Múltiplos

Objetivo: - Construção de uma planilha xls.

- Verificar inserção de funções Lógicas.

- Verificar formatações como Exibir, Travar, Proteger e

Ocultar.

- Trabalhar com os Múltiplos dos Números.

Tempo necessário: 1 aula

Desenvolvimento:

Abrir o programa e digitar o seguinte texto:

Célula C1

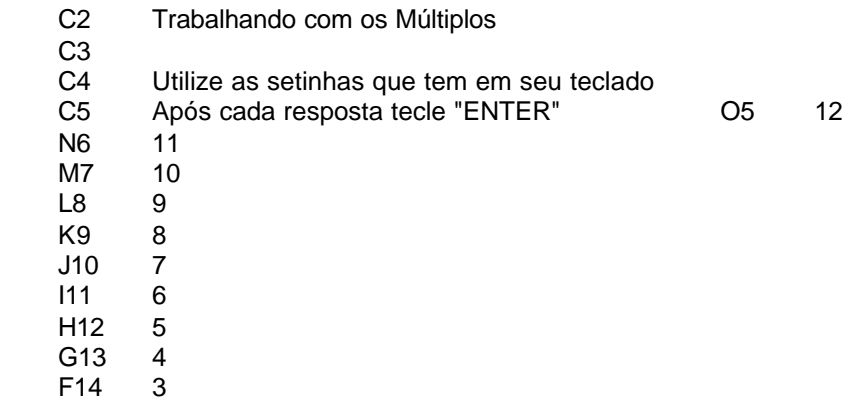

E15 2 D16 1<br>C17 0 C17 C18 C19 C20 1 - Escreva os cinco primeiros Múltiplos dos Números: C21 C22 a) 2 D22 ( J22 ) K22 0 L22 2 M22 4 N22 6 O22 8 C23 C24 b) 3 D24 ( J24 ) K24 0 L24 3 M24 6 N24 9 O24 12 C<sub>25</sub><br>C<sub>26</sub> C26 c) 6 D26 ( J26 ) K26 0 L26 6 M26 12 N26 18 O26 24

Insira a Figura "Sapo" do Clip-Art sobre a Célula C16 e em seguida a Dimensione.

Dicas para formatação:

Linhas 3, 22, 24 e 26 de altura 30,00 e linhas 23, 25 e 27 de altura 20,00.

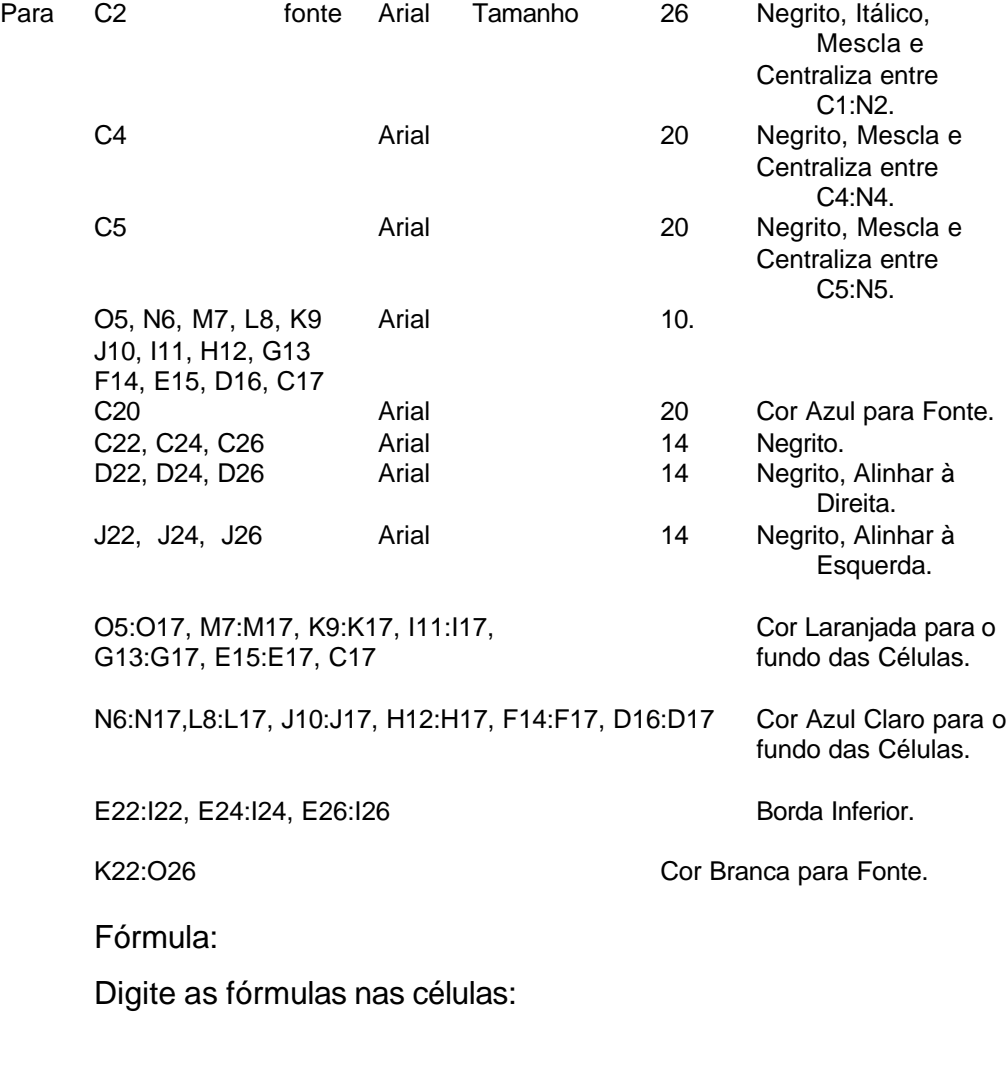

E23:I23

=SE(E22="";"";SE(E22=K22;"Certo";"Errado"))

=SE(F22="";"";SE(F22=L22;"Certo";"Errado")) =SE(G22="";"";SE(G22=M22;"Certo";"Errado")) =SE(H22="";"";SE(H22=N22;"Certo";"Errado")) =SE(I22="";"";SE(I22=O22;"Certo";"Errado"))

### E25:I25

=SE(E24="";"";SE(E24=K24;"Certo";"Errado")) =SE(F24="";"";SE(F24=L24;"Certo";"Errado")) =SE(G24="";"";SE(G24=M24;"Certo";"Errado")) =SE(H24="";"";SE(H24=N24;"Certo";"Errado")) =SE(I24="";"";SE(I24=O24;"Certo";"Errado"))

### E27:I27

=SE(E26="";"";SE(E26=K26;"Certo";"Errado")) =SE(F26="";"";SE(F26=L26;"Certo";"Errado")) =SE(G26="";"";SE(G26=M26;"Certo";"Errado")) =SE(H26="";"";SE(H26=N26;"Certo";"Errado")) =SE(I26="";"";SE(I26=O26;"Certo";"Errado"))

Não Travar as células E22:I22, E24:I24 e E26:I26 escolhendo 'Células' no menu 'Formatar' e, em seguida 'Proteção' e retire a opção Travada.

Travar Célula não tem nenhum efeito a não ser que a planilha esteja protegida. Para proteger a planilha, escolha 'Proteger' no menu 'Ferramentas' e, em seguida, 'Proteger Planilha'. Uma senha é opcional.

Agora Retire as Barras de Ferramentas, a Barra de Fórmulas e a Barra de Status no menu 'Exibir' e retire os Cabeçalhos de Linha e Coluna, a Linha de Grade, as Barras de Rolagem Horizontal e Vertical e as Guias da Planilha, escolhendo 'Opções' no menu 'Ferramentas' e, em seguida 'Exibir'.

Terminando o Trabalho, veja como ficou seu Exercício Trabalhando com os Múltiplos. E agora que você já entendeu o procedimento poderá fazer também para outros Múltiplos.

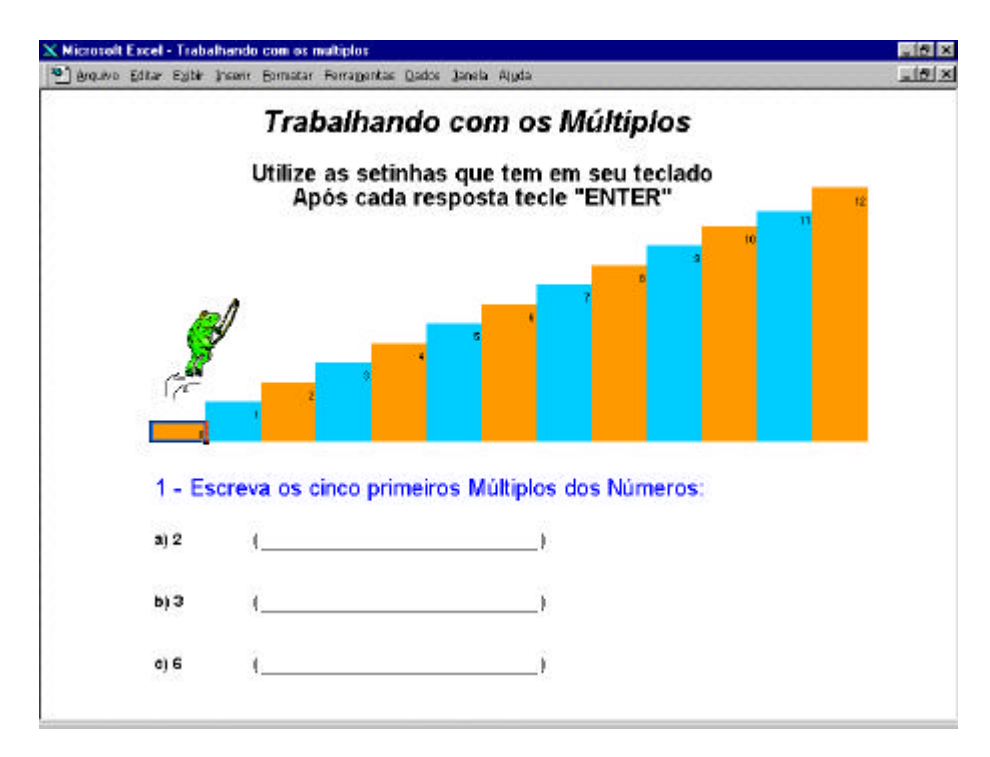

# **CONCLUSÕES**

Para concluir, é importante lembrar que o mundo está em constante mutação, barreiras e muros ideológicos, culturais e comerciais foram e estão sendo derrubados.

A sociedade atual passa por profundas mudanças caracterizadas por uma super valorização do conhecimento. Sendo assim, os processos de aquisição do conhecimento assumem um papel de destaque exigindo um profissional crítico, criativo, reflexivo e com capacidade de aprender a aprender, de trabalhar em grupo e se conhecer como indivíduo. Cabe à educação formar esse profissional.

A utilização de computadores no ensino e aprendizagem tem sido motivo de investigações nas mais variadas esferas, fazendo surgir consequentemente, debates, pesquisas, encontros e outros, a fim de compreender e enriquecer as contribuições da informática para o processo educacional desenvolvidos nas escolas. Existem pesquisas relacionadas a "quando", "como" e "onde" usar esta tecnologia no meio educacional, e estas vem se aprofundando e ampliando horizontes acerca do tema.

A importância da utilização da tecnologia computacional na área educacional é indiscutível como necessária, seja no sentido pedagógico seja no sentido social. Não cabe mais à escola preparar o aluno apenas nas habilidades de lingüística e lógico-matemática, apresentar o conhecimento dividido em partes fazer do professor o grande detentor de todo o conhecimento e valorizar apenas a memorização. Hoje, com o novo conceito de inteligência, em que podemos desenvolver as pessoas em suas diversas habilidades, o computador aparece num momento bastante oportuno, inclusive para facilitar o desenvolvimento dessas habilidades (lógico-matemática, lingüística, interpessoal, intrapessoal, espacial, musical, corpo-cinestésica, naturista e pictórica).

Cabe às escolas um novo papel, proporcionando mais trabalhos em grupos e enfatizando a capacidade de pensar e tomar decisões por parte do alunos. 0 professor assume o papel de facilitador, organizador, coordenador e parceiro, atendendo às necessidades individuais dos alunos.

Hoje os computadores estão sendo utilizados nas escolas desde a educação infantil, perpassando por todo o ensino fundamental e médio, chegando até as universidades. Também faz parte da educação informal, onde os indivíduos trocam informações e experiências no cotidiano de suas vidas de forma muitas vezes involuntária tais como: no trabalho, comércio etc., estando presente assim no dia-a-dia da sociedade, afirmando a importância de maiores conhecimentos a seu respeito, principalmente no que tange a sua aplicabilidade.

> " Parece-nos, entretanto, que a informatização das empresas, a criação da rede telemática ou a "introdução" dos computadores nas escolas podem muito bem prestarse a debates de orientação, dar margem a múltiplos conflitos e negociações onde a técnica, política e projetos culturais misturam-se de forma inextrincável." (LÉVY, 2000, p. 8)

No entanto, como utilizar os computadores no meio educativo, talvez, seja hoje a questão mais debatida e enfocada. Existem várias maneiras de utilizá-los os computadores na educação, cada uma com um determinado enfoque e alguns pesquisadores buscam subsídios em teorias de aprendizagem, outros em teorias de instrução, alguns em teorias do desenvolvimento do pensamento, etc.

Para muitos, a forma que os computadores podem vir a ser utilizados no processo educacional pode mudar os paradigmas atuais, afinal de contas muitos já vem mudando neste novo milênio.

Com relação ao computador, isto é, a informática aplicada à educação, percebe-se que as características da mesma envolve a flexibilidade, aliada a sua versatilidade, fazendo com que possa ser usado como meio ou recurso instrucional diferente dos tradicionais, abrindo perspectivas ilimitadas, participando da atualização necessária a essa nova era.

A informática na educação, nesse momento, apresenta grandes contribuições para que a escola atinja seus objetivos, pois a sua utilização adequada desenvolve as habilidades de pensamento, comunicação e estrutura lógica; estimula a criatividade, tornando-se um grande agente motivador para o processo de ensino-aprendizagem; estimula o aprendizado de novas línguas e atende ao mais novo pré-requisito mundial, a globalização, por ser um poderoso meio de comunicação e inter-relacionamento.

Enfim, a informática na educação é uma realidade e todos devem encarar e dar subsídios para tal, aproximando cada vez mais o educando do mundo que aí está.

# REFERÊNCIAS BIBLIOGRÁFICAS

ALMEIDA, Cândido José Mendes de. *O que é vídeo*. São Paulo : Nova Cultural; Brasiliense, 1983. 96p. (Coleção Primeiros Passos)

ALMEIDA, Milton José de. *Imagens e sons: a nova cultura oral*. São Paulo: Cortez, 1994. 110p.

ALVES, João Roberto Moreira. *Educação a distância e as novas tecnologias de informação e aprendizagem*. Disponível em: http://upd.cefetsp.br/~ped/ead01.htm.

ANTONIO, L. Q,; TAJRA, S. F. *Manual de Orientação Metodológica: Informática na Educação*. São Paulo: Érica, 1997.

BABIN, Pierre; KOULOUMDJIAN, Marie-France. *Os novos modos de compreender: a geração do audiovisual e do computador.* São Paulo: Paulinas, 1989. 38-59p.

BRASIL. Decreto n. 2.208, de 17 de abril de 1997. Regulamenta o § 2º do Artigo 36 e os Artigos de 39 a 42 da LDB (lei n. 9.394/96).

BRASIL. Decreto n. 2.494, de 10 de fevereiro de 1998. Regulamenta o Artigo 80 da LDB (lei n. 9.394/96).

BRASIL. Lei n. 9.394, de 20 de dezembro de 1996. Estabelece as Diretrizes e Bases da Educação Nacional. Brasília,1997.

BRASIL. Ministério da Educação. Instituto Nacional de Estudos e Pesquisas Educacionais. Secretaria de Estatísticas Educacionais. Sinopse estatística de Educação básica – Censo Escolar 1998. Brasília, 1999.

BRASIL. Ministério da Educação. Secretaria do Ensino Fundamental. Parâmetros curriculares nacionais: terceiro e quarto ciclos do Ensino Fundamental: introdução aos parâmetros curriculares nacionais Brasília, 1998. 174 p.

CONSELHO NACIONAL DE EDUCAÇÃO. Dispõe sobre os Institutos Superiores de Educação, considerados os Artigos 62 e 63 da lei n. 9.394/96 (LDB) e o Artigo 9º, § 2º, alíneas "c" e "h", da lei n. 4.024/61, com a redação dada pela lei 9.131/95. Resolução CP n. 1, de 30 de setembro de 1999.

DEMO, Pedro. *Desafios modernos da Educação*. 7 ª ed. Petrópolis: Vozes, 1998. 272p.

\_\_\_\_\_\_\_.*Questões para a teleducação*. Petrópolis: Vozes, 1998. 398p.

DUARTE, Marcelo. O Livro das Invenções. Ed. Companhia das Letras. 1997.

FAGUNDES, L. C. A Inteligência Coletiva – a inteligência distribuída. Pátio: Revista Pedagógica: Inteligência dimensões e perspectivas. V. 1, ano 1, p 11-16, maio/junho, 1997.

FIALHO, Francisco A. P. Modelagem da equilibração das estruturas cognitivas como proposto por Jean Piaget. Tese de Doutorado em Engenharia de Produção, UFSC, Florianópolis, 1994.

FERRÉS, Joan. *Televisão e Educação*. Trad. Beatriz Affonso Neves. Porto Alegre: Artes Médicas, 1996. 180p.

\_\_\_\_\_\_\_. *Vídeo e Educação.* Trad. Beatriz Affonso Neves. Porto Alegre: Artes Médicas, 1996. 156p.

FERRETI, Celso João *et al*. *Novas tecnologias, trabalho e Educação – um debate multidisciplinar*. 3<sup>ª</sup> ed. Petrópolis: Vozes, 1996. 220p.

FREIRE, Paulo. Pedagogia do Oprimido**.** Editora Paz e Terra 1970, 23ª Edição, 1996.

\_\_\_\_\_\_\_\_\_\_\_\_. Pedagogia da Autonomia: saberes necessários à prática educativa. São Paulo: Paz e Terra, 1996. 165p. (Coleção Leitura)

FUNDAÇÃO UNIVERSIDADE ESTADUAL DE MATO GROSSO DO SUL/UEMS Projeto de alteração no Projeto do Curso de Graduação Normal Superior: Habilitação em Magistério nos anos iniciais do Ensino Fundamental. Dourados, 2000.

FUNDO NACIONAL DE DESENVOLVIMENTO DA EDUCAÇÃO. Institui o Programa de Apoio Tecnológico às Escolas da Rede Estadual e Municipal do Ensino Fundamental, a ser financiado pelo Fundo Nacional de Desenvolvimento da Educação, dentro do Programa de Manutenção e Desenvolvimento do Ensino Fundamental. Resolução n. 15, de 06 de junho de 1995.

GADOTTI, Moacir. *Histórias das idéias pedagógicas*. São Paulo, Ártica,1999.

GARDNER, Howard. As estruturas da mente: a teoria das inteligências múltiplas. Porto Alegre: Artes Médicas, 1994. 340p.

HERRIOTT, John. Creative Computing de abril de 1992 .

HETKOWSKI, Tânia Maria. O Computador na Escola: Entre o Medo e o encantamento. Série Dissertação de Mestrado, Ijui : UNIJUI, 1998. (Dissertação de Mestrado publicada pela Editora UNIJUI)

KAWAMURA, Lili. *Novas tecnologias e Educação*. São Paulo: Ática, 1990.

KLINE, C. Educação, *Matemática e Informática*. ECA/ USP, 1973.

LAASER, Wolfram. Produção e projeto de vídeo e TV instrucionais em Educação a distância. Disponível em http://www.intelecto.net/ead/laaser.html.

LANDIM, Claudia Maria das Mercês Paes Ferreira. *Educação à distância: algumas considerações*. Rio de Janeiro: [s.n.], 1997. 146p.

LÈVY, Pierre. *As tecnologias da inteligência. O futuro do pensamento na era da Informática.* Rio de Janeiro: Editora 34, 1993. 203p.

\_\_\_\_\_\_\_\_\_\_. Cibercultura. Editora 34, São Paulo, 1999, traducão de Carlos Irineu da Costa do original em francês publicado em 1997.

\_\_\_\_\_\_\_\_\_\_\_\_\_. Ciberespaço Um Hipertexto Com Pierr. Porto Alegre: . Editora Artes e Ofícios, 2000. 250p.

LITTO, Frederico. Repensando a Educação em Função de Mudanças Sociais e Tecnológicas e o Advento de Novas Formas de Comunicação.1996. URL: http://phoenix.sce.fct.pt/ribie/cong\_1996/congresso\_HTML/CONF\_1/CONF1.html

LITWIN, Edith. *Tecnologia Educacional. Política, histórias e propostas. O campo da tecnologia educacional*. Porto Alegre: Artes Médicas, 1995

LOBO NETO, Francisco José da Silveira. *Educação a distância: regulamentação, condições de êxito e perspectivas*. Disponível em: http://intelecto.net/ead\_textos.

LUCENA, Marisa. *Diretrizes para capacitação do professor na área de tecnologia educacional: critérios para a avaliação de software educacional.* 1999. Disponível em:

http://www.insoft.softex.br/~projead/rv/softqual.htm.

MANTOAN, MTE. O Processo de Conhecimento - tipos de abstração e tomada de consciência. NIED-Memo, Campinas, São Paulo, 1991.

MARQUES, Ramiro. *Mudar a escola: novas práticas de ensino*. Lisboa: Horizonte, 1983. (Coleção Biblioteca do Educador Profissional)

McLuhan, M. *The Medium is the Massage*. New York: Bantam Books, Inc. 1967.

MEILSMEIDTH, Rogério Brites. Guia Geo-Dourados. Dourados, Gráfica Seriema 2000. 1 mapa 15 x 22cm. Escala 1:65.000.

Mediatamente. Televisão, cultura e educação Ministério da Educação. Secretaria de Educação a Distância. Brasília, 1999. 112p (série de Estudos, Educação a Distância, v 11).

MONTANGERO, Jeques. *Piaget ou a inteligência em evolução*/ Jaques Montangero e Danielle Maurice-Naville ; trad. Fernando Becker e Tânia Beatriz Iwaszko Marques.- Porto Alegre : ArtMed, 1998.

MORAN, José Manuel. *Mudar a forma de ensinar e de aprender com tecnologias*, 2000. Disponível **Disponível** em: http://www.eca.usp.br/prof/moran/textos.htm

\_\_\_\_\_\_\_. *Novas tecnologias e o reencantamento do mundo. Revista Tecnologia Educacional*, Rio de Janeiro, v. 23, n. 126, p. 24-26, set./out. 1995.

\_\_\_\_\_\_\_.*Interferências dos meios de comunicação no nosso conhecimento INTERCOM.* Revista Brasileira de Comunicação, São Paulo, v. XVII, n.2, p. 38-50, jul./dez. 1994.

NAIMAN, Adeline. Personal Computing de agosto de 1995 (p.27).

NEGROPONTE, Nicholas. *A Vida Digital. São Paulo*. São Paulo. Cia das Letras, 1995

NUNES, Ivônio Barros. *Noções de Educação a distância*. Revista Educação a Distância, Brasília, INED/CEAD. v. 3, n. 4/5, 25p. , dez. 1993/abr. 1994.

PAPERT, Seymour , Logo: Computadores e Educação (2ª ed., Editora Brasiliense, São Paulo, SP, 1985)

\_\_\_\_\_\_\_\_\_\_\_\_\_\_\_. Constructionism: A New Opportunity for Elementary Science Education. A proposal to the National Science Foundation, Massachusetts Institute of Technology, Media Laboratory, Epistemology and Learning Group, Cambridge, Massachusetts, 1986.

\_\_\_\_\_\_\_\_\_\_\_\_\_\_\_. *A Máquina das Crianças: repensando a escola na era da informática*. Porto Alegre: Artes Médicas, 1994.

PRETTO, Nelson de Luca. Uma Escola Sem/Com Futuro. Campinas, SP: Papirus, 1996.

PIAGET, Jean. *Psicologia e Pedagogia*, Rio de Janeiro, Forense, 1970

\_\_\_\_\_\_\_\_\_\_\_. Psicologia da Inteligência, Rio de Janeiro, Zahar,1977.

\_\_\_\_\_\_\_\_\_\_\_\_. *Seis Estudos de Psicologia*. Rio de Janeiro Forense,

1975.

PROFORMAÇÃO – Programa de Formação de Professores em Exercício. Componium Disponível em: http://www.mec.gov.br/seed/proform/historico.shtm.

REVISTA ESCOLA E VÍDEO. Fundação Roberto Marinho, Rio de Janeiro, 1994. n. 10.

REVISTA TV ESCOLA. Brasília : MEC – Secretaria de Educação a Distância. 1998-2001. Bimestral.

REZENDE, Ana Lúcia Magela de; REZENDE, Nauro Borges de. A tevê e a criança que te vê. 2. ed. São Paulo : Cortez, 1993. 101p.

RODRIGUES, Rosângela S. Modelo de avaliação para cursos de ensino à distância: estrutura, aplicada e avaliação. Florianópolis, 1998. Dissertação (Mestrado) – PPGEP, Universidade Federal de Santa Catarina.

Salto para o Futuro: TV e Informática na Educação. Brasília : Ministério da Educação e do Desporto; Secretaria de Educação à Distância, 1998. 96p. (Série de Estudos Educação à Distância, v.6).

Salto para o Futuro: Reflexões sobre a educação no próximo milênio. Brasília : Ministério da Educação e do Desporto; Secretaria de Educação à Distância, 1998. 112p. (Série de Estudos Educação à Distância, v.3).

Salto para o Futuro: Educação do olhar. Brasília : Ministério da Educação e do Desporto; Secretaria de Educação à Distância, 1998. (Série de Estudos Educação à Distância, v.1 e 2).

SILVA, Edna Lúcia da,: MENEZES, Estela Muszkat. Metodologia da Pesquisa e elaboração de dissertação. Florianópolis: Laboratório de Ensino a Distância da UFSC, 2000. 118p.

SEABRA, Carlos. Usos da telemática na educação. In Acesso; Revista de Educação e Informática. São Paulo, v.5, n.10, p.4-11, julho, 1995.

\_\_\_\_\_\_\_\_\_\_\_\_\_\_. Software Educacional e Telemática, 23/03/2000, http://penta.ufrgs.br/edu3375/lecionar.htm.

Secretaria Municipal de Educação de São Paulo (1992) Projeto Gênese - A Informática Chega ao Aluno da Escola Pública Municipal. Relatório Técnico. Prefeitura do Município de São Paulo, São Paulo.

Sinclair, Clive. Computing Today, 1983, p. 29.

SKINNER, Burrhus Frederic. *Tecnologia do ensino*. Trad. Rodolpho Azzi. São Paulo: Herder; Ed. da Universidade de São Paulo, 1972. 260p.

TOFLER, Alvin. *A terceira onda*. Rio de Janeiro: Record, .1999. 491p.

TV da Escola: Avaliação nacional do programa TV Escola..: Ministério da Educação e do Desporto; Secretaria de Educação à Distância. Brasília, 1998. 56p. (Série de Estudos Educação à Distância, v.1).

Valente, J.A. *O professor no ambiente Logo: formação e atuação*. José Armando Valente (org). Campinas: UNICAMP, 1993.

\_\_\_\_\_\_\_\_\_\_\_\_. *Computador e Conhecimento: Repensando a Educação*. São Paulo: UNICAMP, 1993

\_\_\_\_\_\_\_\_\_\_\_\_. O Professor no Ambiente Logo: formação e atuação. Campinas: Gráfica da UNICAMP, 1996.

VyGOTSKY, L , L . - Psicologia e Pedagogia. Lisboa, Estampa, 1977.

TAJRA, Sanmya Feitosa. *Informática na Educação*. São Paulo. Érica, 2000.

TORO, Bernado. Transformações na Educação e Códicos da Modernidade. IN : Dois Pontos N. 27 Pag. 115 - 121 - Belo Horizonte: Pitágoras, 1996.

ZUIN, Álvaro Soares. *et al*. *A educação danificada: contribuições à*  teoria crítica da educação. 2<sup>ª</sup> ed. Petrópolis: Vozes; São Carlos: Ed. da UFSCar, 1998. 261p.

2 Anos da TV Escola. Seminário Internacional. Ministério da Educação; Secretaria de Educação à Distância, Brasília, 1999. 112p. (Série de Estudos, Educação à Distância, v.7).